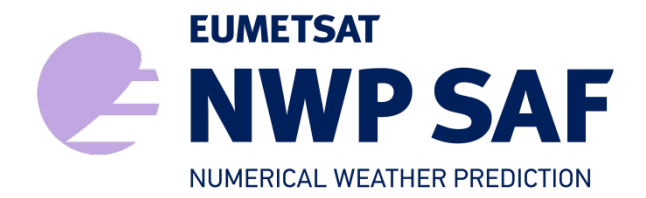

Document NWPSAF-KN-DS-004 Version 3.1.00 April 2017

# AWDP Top Level Design

Anton Verhoef, Jur Vogelzang, Jeroen Verspeek and Ad Stoffelen

KNMI, De Bilt, the Netherlands

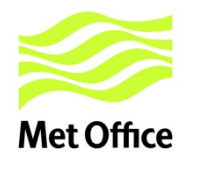

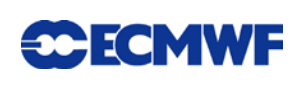

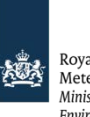

Royal Netherlands Royal Netrierianus<br>Meteorological Institute<br>Ministry of Infrastructure and the<br>Environment

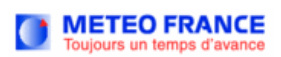

## AWDP Top Level Design

## KNMI, De Bilt, the Netherlands

This documentation was developed within the context of the EUMETSAT Satellite Application Facility on Numerical Weather Prediction (NWP SAF), under the Cooperation Agreement dated 29 June, 2011, between EUMETSAT and the Met Office, UK, by one or more partners within the NWP SAF. The partners in the NWP SAF are the Met Office, ECMWF, KNMI and Météo France.

Copyright 2017, EUMETSAT, All Rights Reserved.

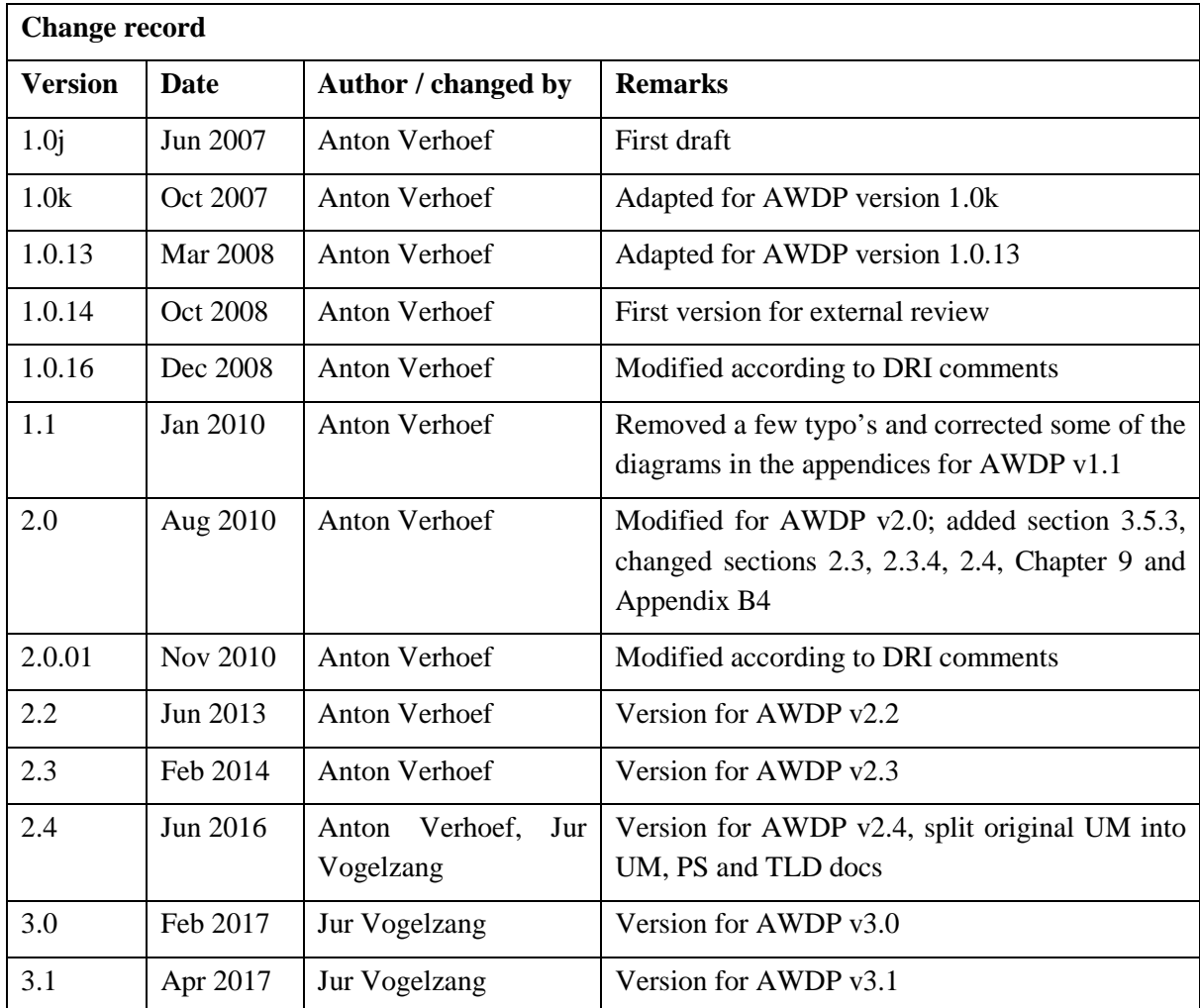

## **Contents**

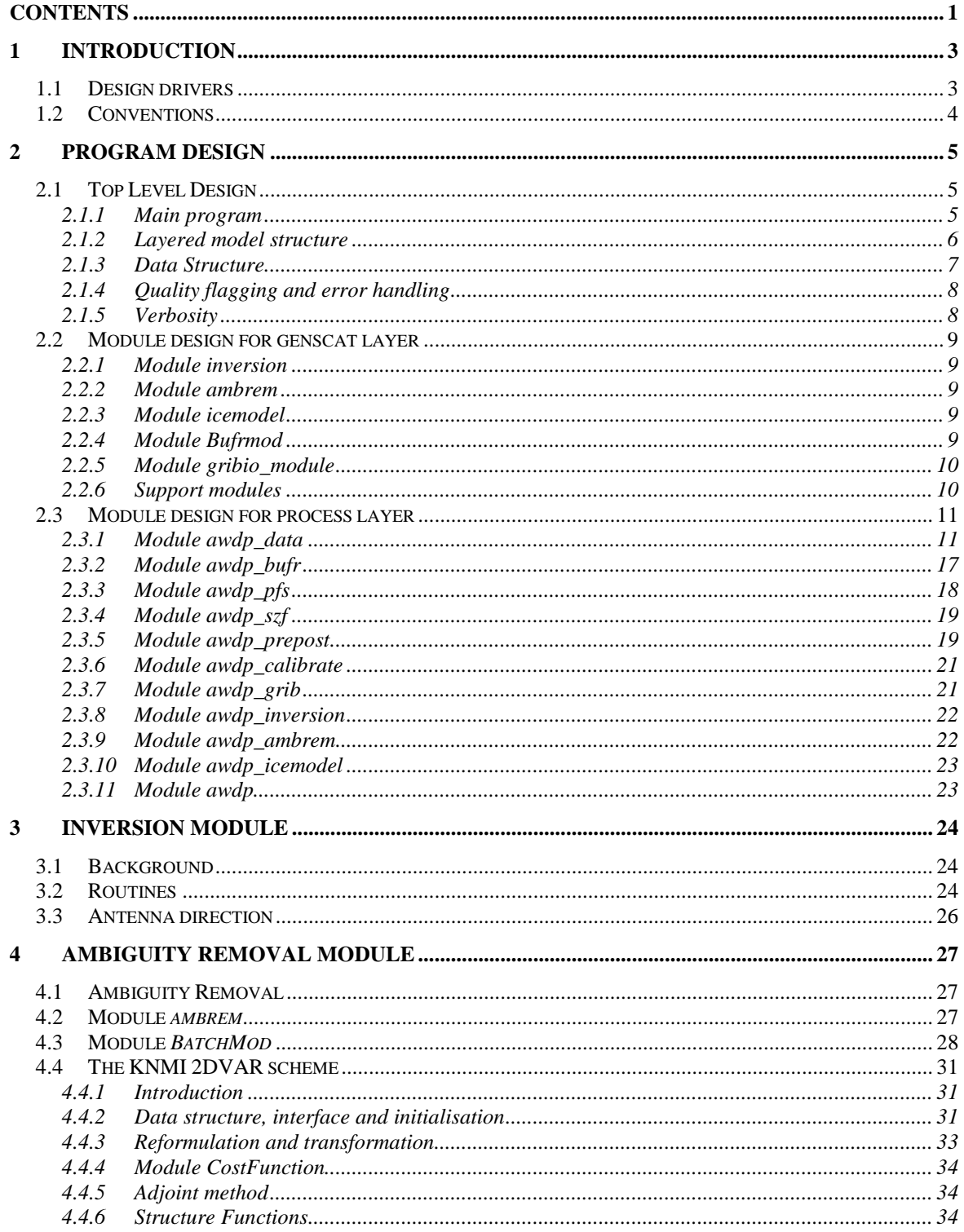

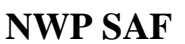

## **AWDP Top Level Design**

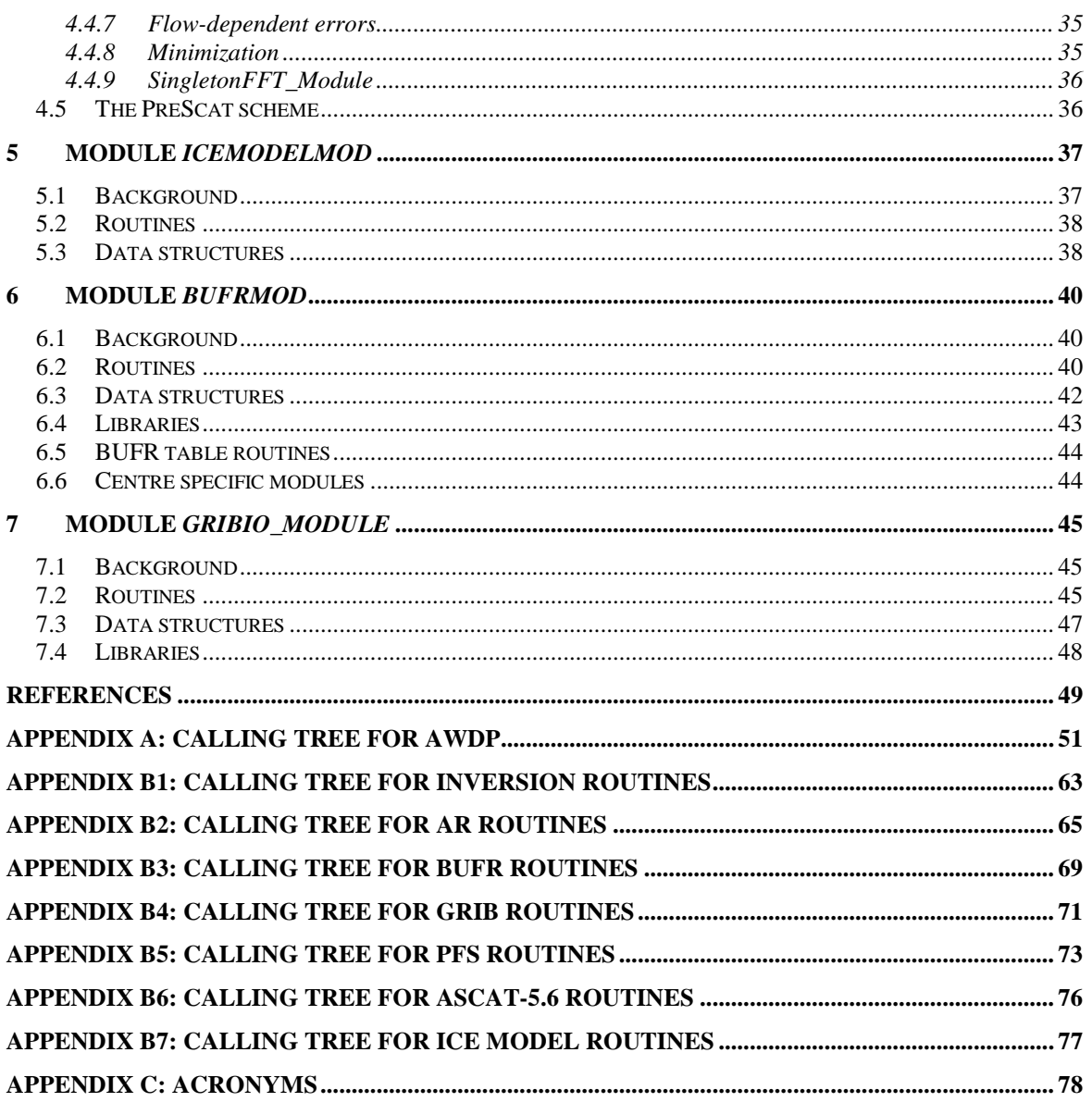

## **1 Introduction**

The ASCAT Wind Data Processor (AWDP) is a software package mainly written in Fortran 90 with some parts in C for handling data from the Advanced Scatterometer (ASCAT) and European Remote Sensing satellite (ERS) scatterometer instruments. This document is the Top Level Design (TLD) of the AWDP software package and it also contains the Module Design. Section [2](#page-6-0) provides information on the general design of the AWDP software. Section [3](#page-25-0) and further provide information on the individual modules that are part of AWDP.

More information about AWDP can be found in several other documents. The User Manual and Reference Guide (UM) [\[1\]](#page-50-0) contains more details about the installation and use of the AWDP package. The Product Specification (PS) [\[2\]](#page-50-1) provides information on the purpose, outputs, inputs, system requirements and functionality of the AWDP software. Reading the UM and the PS should provide sufficient information to the user who wants to apply the AWDP program as a black box. This TLD document is of interest to developers and users who need more specific information on how the processing is done.

Please note that any questions or problems regarding the installation or use of AWDP can be addressed at the NWP SAF helpdesk at [http://nwpsaf.eu/.](http://nwpsaf.eu/)

### **1.1 Design drivers**

A user requirements assessment is performed to verify the user requirement for the improvements available in the new version. AWDP users from NOAA, MetNo, IPMA, the OSI SAF and many others require optimised spatial resolution for depicting mesoscale flow characteristics in dynamical conditions, such as near moist convection, polar lows, tropical hurricanes, or low-level coastal jets. Moreover, through the OSI SAF and CMEMS products, these improvements allow ocean forcing (studies) on the ocean eddy scale. The improved ASCAT spatial resolution product (true spatial resolution 19 km), posted at an irregular grid of 5.6 km has been brought forward from CDOP-3 planned work on spatial resolution improvements. The improvement in spatial representation of the AWDP furthermore includes better 2D Variational Ambiguity Removal (2DVAR) by exploiting Numerical Structure Functions in 2DVAR. This follows results of an Associate Scientist mission by Wenming Lin, ICM, which shows NSF to be more valuable than originally anticipated.

AWDP users from ECMWF (also C3S), NOAA, NASA and others stressed the relevance and appreciation of the improvements to AWDP for their requirements on the intercalibration with other scatterometers, notably the ESA ERS scatterometers, which AWDP now supports. This allows the production of consistent long-term Climate Data Records (CDR) since 1991 of ocean vector winds and wind stresses, an Essential Climate Variable (ECV), which is a high user priority. A consistent ocean wind vector climatology is essential in depicting any changes in airsea interaction over 71% of the earth's surface.

Another high user priority is an improved coastal processing, but this depends on the provision of the EUMETSAT L1B land contributions flag, and has not been made available yet. This development is being incorporated into spatial resolution improvements planned for CDOP-3.

## **1.2 Conventions**

Names of physical quantities (e.g., wind speed components *u* and *v*), modules (e.g. *BufrMod*), subroutines and identifiers are printed italic.

Names of directories and subdirectories (e.g. awdp/src), files (e.g. awdp.F90), and commands (e.g. awdp -f input) are printed in Courier. Software systems in general are addressed using the normal font (e.g. AWDP, genscat).

Hyperlinks are printed in blue and underlined (e.g. [http://www.knmi.nl/scatterometer/\)](http://www.knmi.nl/scatterometer/).

Numbers between square brackets refer to references (e.g. [3]).

## <span id="page-6-0"></span>**2 Program Design**

In this chapter, the design of the AWDP software package is described in detail. Readers to whom only a summary will suffice are referred to the Top Level Design (TLD) in section 4.1. Readers who really want to know the very detail should not only read the complete chapter, but also the documentation within the code. Some more detailed information is also given in the NWPSAF Technical Reports listed in the references.

### **2.1 Top Level Design**

#### 2.1.1 **Main program**

The main program, AWDP, (file awdp in the awdp/ $src$  directory) is a Unix (Linux) executable which processes ASCAT BUFR, ASCAT PFS, or ERS BUFR input files. The main output consists of BUFR files. The output BUFR messages are always in the ASCAT BUFR format, for a list of descriptors see appendix A in the Product Specification [\[2\].](#page-50-1) The user may provide arguments and parameters according to Unix command line standards. The purpose of the different options is described in the User Manual [\[1\].](#page-50-0)

When executed, AWDP logs information on the standard output. The detail of this information may be set with the verbosity flag. The baseline of processing is shown in Figure 2.1, but note that not all of these steps are always invoked. Some of them may be skipped, depending on the command line options supplied to AWDP. A more detailed representation of the AWDP structure is given in Appendices A and B.

The first step is to process the arguments given at the command line using the genscat *Compiler Features* module. Next, AWDP reads the input file specified in the arguments. The BUFR messages or PFS records are read and mapped onto the AWDP data structure, see subsection [2.1.3.](#page-8-0) As part of the pre-processing a similar AWDP data structure is created for the output. Subsequently, the input data are sorted with respect to data acquisition time, duplicate rows are merged and the output data structure is filled with level 1b ( $\sigma$ <sup>0</sup> related) data. Then, the NWP GRIB data (wind forecasts, land-sea mask and sea surface temperature) are read and the data are collocated with the Wind Vector Cells. The next steps are the inversion and the ambiguity removal. These steps are performed on the output data. The program ends with the post-processing step (which includes some conversions and the monitoring) and the mapping of the output data structure onto BUFR messages of the BUFR output file. The different stages in the processing correspond directly to specific modules of the code. These modules form the process layer, see section [2.3.](#page-12-0)

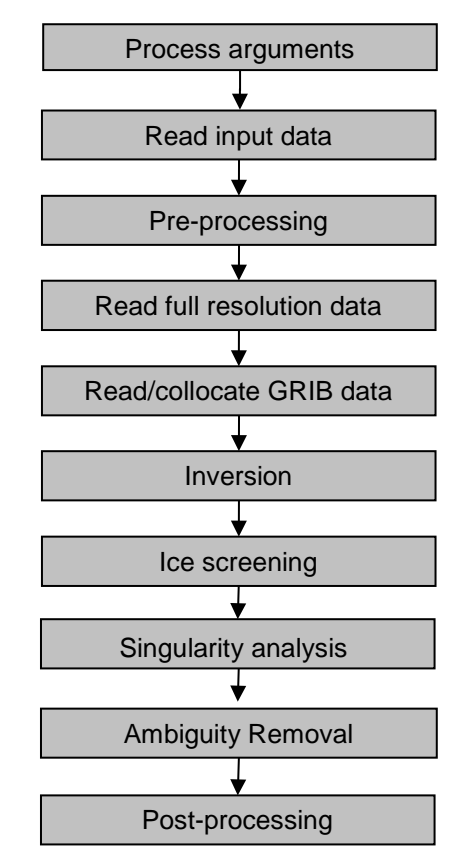

**Figure 2.1** Baseline of the ASCAT Wind Data Processor

#### 2.1.2 **Layered model structure**

AWDP is a Fortran 90 software package consisting of several Fortran 90 modules which are linked after their individual compilation. The AWDP software is set up from two layers of software modules. The purpose of the layer structure is to divide the code into generic scatterometer processing software and ASCAT specific software. Details on the individual modules can be found in sections [2.2](#page-10-0) and [2.3.](#page-12-0)

The first layer (the process layer) consists of modules which serve the main steps of the process. Each module contains code for performing one or more of the specific tasks. These tasks are briefly described in table 2.1. A more elaborate description is given in section [2.3.](#page-12-0) The first module listed, *awdp\_data* is a general support module. This module is used by the other modules of the process layer for the inclusion of definitions of the data structures and the support routines.

The second module layer is the genscat layer. The genscat module classes (i.e., groups of modules) used in the AWDP software package are listed in table 2.2. The genscat package is a set of generic modules which can be used to assemble processors as well as pre, and post-processing tools for different scatterometer instruments available to the user community. A short description of the main (interface) modules is given in section [2.2.](#page-10-0) The most important classes of modules are related to the inversion processing step (chapter [3\)](#page-25-0), the Ambiguity Removal step (chapter [4\)](#page-28-0), the BUFR file handling (chapter [6\)](#page-41-0), and the GRIB file handling (chapter [7\)](#page-46-0). The genscat modules are located in subdirectory genscat.

Doc ID : NWPSAF-KN-DS-004 Version : 3.1.00 Date : April 2017

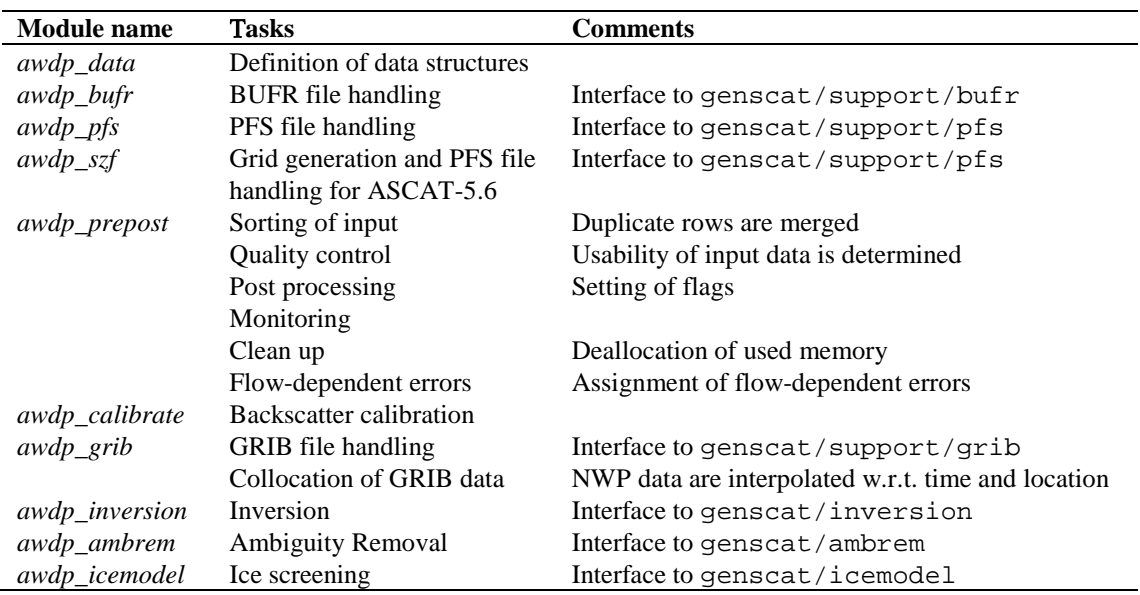

**Table 2.1** AWDP process modules.

In addition, genscat contains a large support class to convert and transform meteorological, geographical, and time data, to handle file access and error messages, sorting, and to perform more complex numerical calculations on minimization and Fourier transformation. Many routines are co-developed for ERS, ASCAT and SeaWinds data processing.

| <b>Module class</b> | <b>Tasks</b>         | <b>Description</b>                                   |
|---------------------|----------------------|------------------------------------------------------|
| Ambrem              | Ambiguity Removal    | 2DVAR and other schemes, see 4                       |
| Inversion           | Wind retrieval       | Inversion in one cell, see 3                         |
| <i>IceModel</i>     | Ice screening        | Uses ice line and wind cone for ice discrimination   |
| Support             | <b>BUFR</b> support  | <i>BufrMod</i> , based on ECMWF library              |
|                     | PFS support          | Reading of PFS files; grid generation and $\sigma^0$ |
|                     |                      | aggregation for ASCAT-5.6; reading of full           |
|                     |                      | resolution data                                      |
|                     | <b>GRIB</b> support  | <i>gribio_module</i> , based on ECMWF library        |
|                     | FFT, minimization    | Support for 2DVAR                                    |
|                     | Singularity analysis | Flow dependent errors in 2DVAR                       |
|                     | Error handling       | Print error messages                                 |
|                     | File handling        | Finding, opening and closing free file units         |
|                     | Conversion           | Conversion of meteorological quantities              |
|                     | Sorting              | Sorting of ambiguities to their probability          |
|                     | Date and time        | General purpose                                      |

**Table 2.2** genscat module classes.

#### <span id="page-8-0"></span>2.1.3 **Data Structure**

Along track, the ASCAT swath is divided into rows. Within a row (across track), the ASCAT orbit is divided into cells, also called Wind Vector Cells (WVCs) or nodes. This division in rows and cells forms the basis of the main data structures within the AWDP package. In fact, both the input and the output structure are one dimensional arrays of the row data structure, *row\_type*. These arrays represent just a part of the swath. Reading and writing (decoding and encoding) ASCAT BUFR files corresponds to the mapping of a BUFR message to an instance of the *row\_type* and vice versa.

The main constituent of the *row\_type* is the cell data structure, *cell\_type*, see figure 2.2. Since most of the processing is done on a cell-by-cell basis the *cell\_type* is the pivot data structure of the processor.

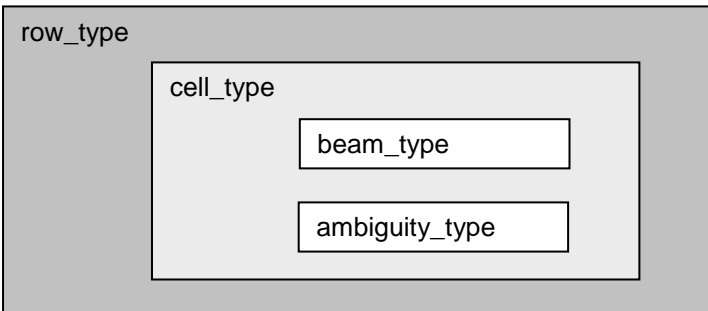

**Figure 2.2** Schematic representation of the nested data definitions in the *row\_type* data structure.

The *σ* <sup>0</sup> related level 1b data of a cell are stored in a data structure called *beam\_type*. Every cell contains three instances of the *beam\_type,* corresponding to the fore, middle and aft beams.

A cell may also contain an array of instances of the *ambiguity\_type* data structure. This array stores the results of a successful wind retrieval step, the wind ambiguities (level 2 data). Details of all the data structures and methods working on them are described in the next sections.

#### 2.1.4 **Quality flagging and error handling**

Important aspects of the data processing are to check the validity of the data and to check the data quality. In AWDP two flags are set for every WVC, see table 2.3. The flags themselves do not address a single aspect of the data, but the flags are composed of several bits each addressing a specific aspect of the data. A bit is set to  $(0, 1)$  in case the data is valid (not valid) with respect to the corresponding aspect. In order to enhance the readability of the code, each flag is translated to a data type consisting of only booleans (false  $=$  valid, true  $=$  invalid). On input and output these data types are converted to integer values by *set* and *get* routines.

| <b>Flag</b>  | Tasks            | <b>Description</b> |
|--------------|------------------|--------------------|
| wvc_quality  | Quality checking | In BUFR output     |
| process_flag | Range checking   | Not in BUFR output |

**Table 2.3** Flags for every WVC (attributes of *cell\_type*).

Apart from the flags on WVC level, also the beams contain quality indicators. Most of them are implemented as real values ranging from 0 to 1, where 0 stands for good quality and 1 for degraded quality. See section [2.3.1](#page-12-1) for more information on this.

#### 2.1.5 **Verbosity**

Every routine in a module may produce some data and statements for the log of the processor. To control the size the log, several modules contain parameters for the level of verbosity. The verbosity of AWDP may be controlled by the verbosity command line option -verbosity. In general, there are three levels of verbosity specified:

- $\leq$  -1: be as quiet as possible;
- 0: only report top level processing information;
- $\geq$  1: report additional information.

Of course, errors are logged in any case. Table 2.4 gives a (incomplete) list of verbosity parameters. They are not all set by the command line option as some of them serve testing and debugging purposes.

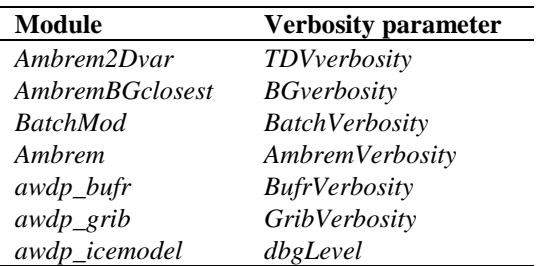

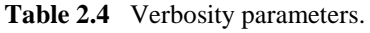

### <span id="page-10-0"></span>**2.2 Module design for genscat layer**

#### <span id="page-10-2"></span>2.2.1 **Module inversion**

The module *inversion* contains the *genscat* inversion code. Module *post-inversion* contains some routines specific for ERS and ASCAT inversion and quality control. The modules are located in subdirectory genscat/inversion. Details of this module are described in [3.](#page-25-0) In AWDP, the inversion module is only used in the *awdp\_inversion* module, see section [2.3.8.](#page-23-0)

#### <span id="page-10-3"></span>2.2.2 **Module** *ambrem*

The module *ambrem* is the main module of the genscat Ambiguity Removal code. It is located in subdirectory genscat/ambrem. Details of this module are described in [4.](#page-28-0) In AWDP, the *ambrem* module is only used in the *awdp\_ambrem* module, see section [2.3.9.](#page-23-1)

#### <span id="page-10-1"></span>2.2.3 **Module icemodel**

The module *icemodel* contains the *genscat* ice screening code. It is located in subdirectory genscat/icemodel. In AWDP, the *icemodel* module is only used in the *awdp\_icemodel* module, see sectio[n 2.3.10.](#page-24-0)

#### 2.2.4 **Module** *Bufrmod*

Genscat contains several support modules. In particular, the *BufrMod* module is the Fortran 90 wrapper around the BUFR library used for BUFR input and output. It is located in subdirectory genscat/support/bufr. Details of this module are described in [6.](#page-41-0) In AWDP, the *BufrMod* module is only used in the *awdp\_bufr* module, see subsection [2.3.2.](#page-18-0)

#### <span id="page-11-0"></span>2.2.5 **Module gribio\_module**

The *gribio\_module* module is the Fortran 90 wrapper around the GRIB library used for GRIB input and collocation of the NWP data with the scatterometer data. It is located in subdirectory genscat/support/grib. Details of this module are described in [7.](#page-46-0) In AWDP, the *gribio\_module* module is used in the *awdp\_grib* and *awdp\_pfs* modules, see subsection [2.3.7.](#page-22-0)

#### 2.2.6 **Support modules**

Subdirectory genscat/support contains more support modules besides *Bufrmod* and *gribio\_module*. The KNMI 2DVAR Ambiguity Removal method requires minimization of a cost function and numerical Fourier transformation. These routines are located in subdirectories BFGS and singletonfft, respectively, and are discussed in more detail in section [4.4.](#page-32-0) 2DVAR also features flow-dependent errors, set according to the value of the MLE and the singularity exponent. The latter is calculated by the routines in subdirectory singularity\_analysis.

Subdirectory Compiler\_Features contains module *Compiler\_Features* for handling some compiler specific issues, mainly with respect to command line argument handling. The Makefile in this directory compiles on of the available source files, depending on the Fortran compiler used.

Subdirectory constants contains a small module *constants* with some mathematical and physical constants.

Subdirectory convert contains module *convert* for the conversion of meteorological and geographical quantities, e.g. the conversion of wind speed and direction into  $u$  and  $v$  components and vice versa.

Subdirectory datetime contains module *DateTimeMod* for date and time conversions. AWDP only uses routines *GetElapsedSystemTime* (for calculating the running time of the various processing steps), and *julian2ymd* and *ymd2julian* (for conversion between Julian day number and day, month and year). Module *DateTimeMod* needs modules *ErrorHandler* and *numerics*.

Subdirectory ErrorHandler contains module *ErrorHandler* for error management. This module is needed by module *DateTimeMod*.

Subdirectory file contains module *LunManager* for finding, opening and closing free logical units in Fortran. AWDP uses only routines *get\_lun* and *free\_lun* for opening and closing of a logical unit, respectively.

Subdirectory num contains module *numerics* for defining data types and handling missing values, for instance in the BUFR library. This module is needed by many other modules.

Subdirectory pfs contains modules *pfs\_ascat* and *szf\_ascat* for opening, reading and closing of files in PFS format. Further, *szf\_ascat* contains routines for generating a grid of wind vector cells synchronised to the ASCAT mid beam pulse pattern and calculating the average radar cross sections (aggregation) for the ASCAT-5.6 product [\[3\].](#page-50-2)

Subdirectory sort, contains module *SortMod* for sorting the rows according to their acquisition date and time, or the wind vector solutions according to their probability.

Subdirectory stringtools, finally, contains module *StringTools* for handling character strings.

### <span id="page-12-0"></span>**2.3 Module design for process layer**

The process layer consists of the modules *awdp\_data*, *awdp\_bufr, awdp\_pfs*, *awdp\_szf*, *awdp\_prepost*, *awdp\_calibrate*, *awdp\_grib*, *awdp\_inversion*, *awdp\_icemodel* and *awdp\_ambrem*. The routines present in these modules are described in the next sections.

#### <span id="page-12-1"></span>2.3.1 **Module awdp\_data**

The module *awdp\_data* contains all the important data types relevant for the processing. Elementary data types are introduced for the most basic data structures of the processing. These are e.g. *wind\_type* and *time\_type*. Using these data types (and of course the standard types as integer, real etc.), more complex (composed) data types are derived. Examples are *beam\_type*, *ambiguity\_type*, *cell\_type*, and *row\_type*. A complete description of all types is given below. The attributes of all these types have intentionally self-documenting names.

**Ambiguity data**: The *ambiguity\_type* data type contains information on an individual ambiguity (wind vector solution). The attributes are listed in table 2.5. The routine *init\_ambiguity()* sets all ambiguity data to missing. The routine *print\_ambiguity()* may be used to print all ambiguity data.

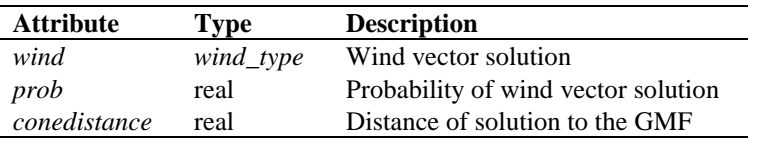

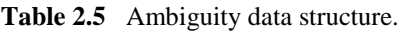

**Beam data**: Every WVC contains three beams. The information of every beam is stored in the data type *beam\_type*. The attributes are listed in table 2.6. Most of the attributes are explained in detail in [\[4\].](#page-50-3) The routine *init\_beam()* sets all beam data to missing and the routine *test\_beam* checks if the data in the beam are within valid ranges. The routine *print\_beam()* may be used to print all beam data.

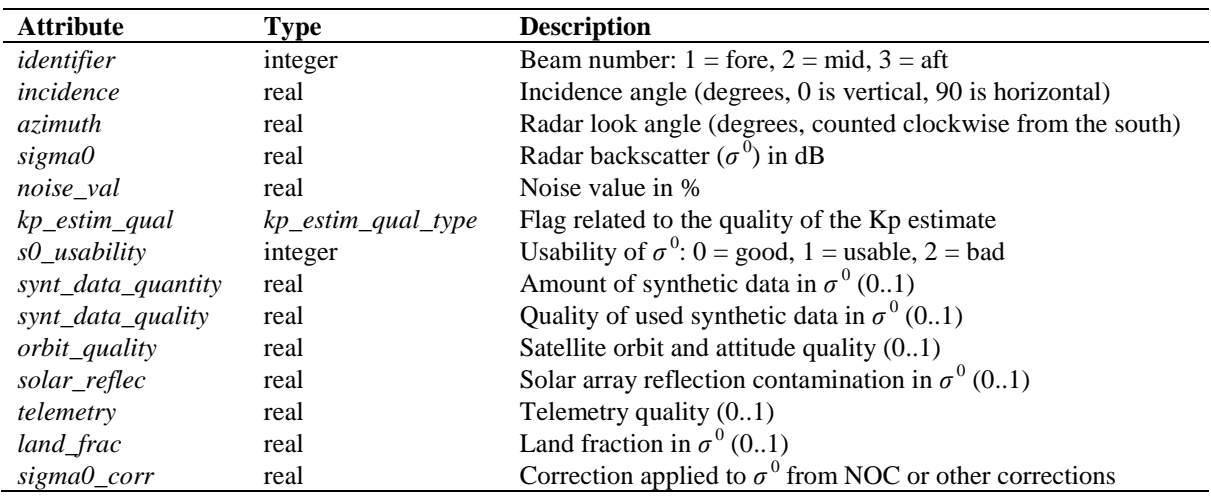

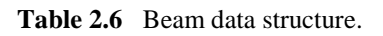

**Cell Data**: The *cell\_type* data type is a key data type in AWDP, because many processing steps are done on a cell by cell basis. The attributes are listed in table 2.7. The routine *init\_cell()* sets the cell data to missing values. Also the flags are set to missing. The routine *test\_cell()* tests the validity of data. This routine sets the cell process flag. The routine *print\_cell()* may be used to print the cell data.

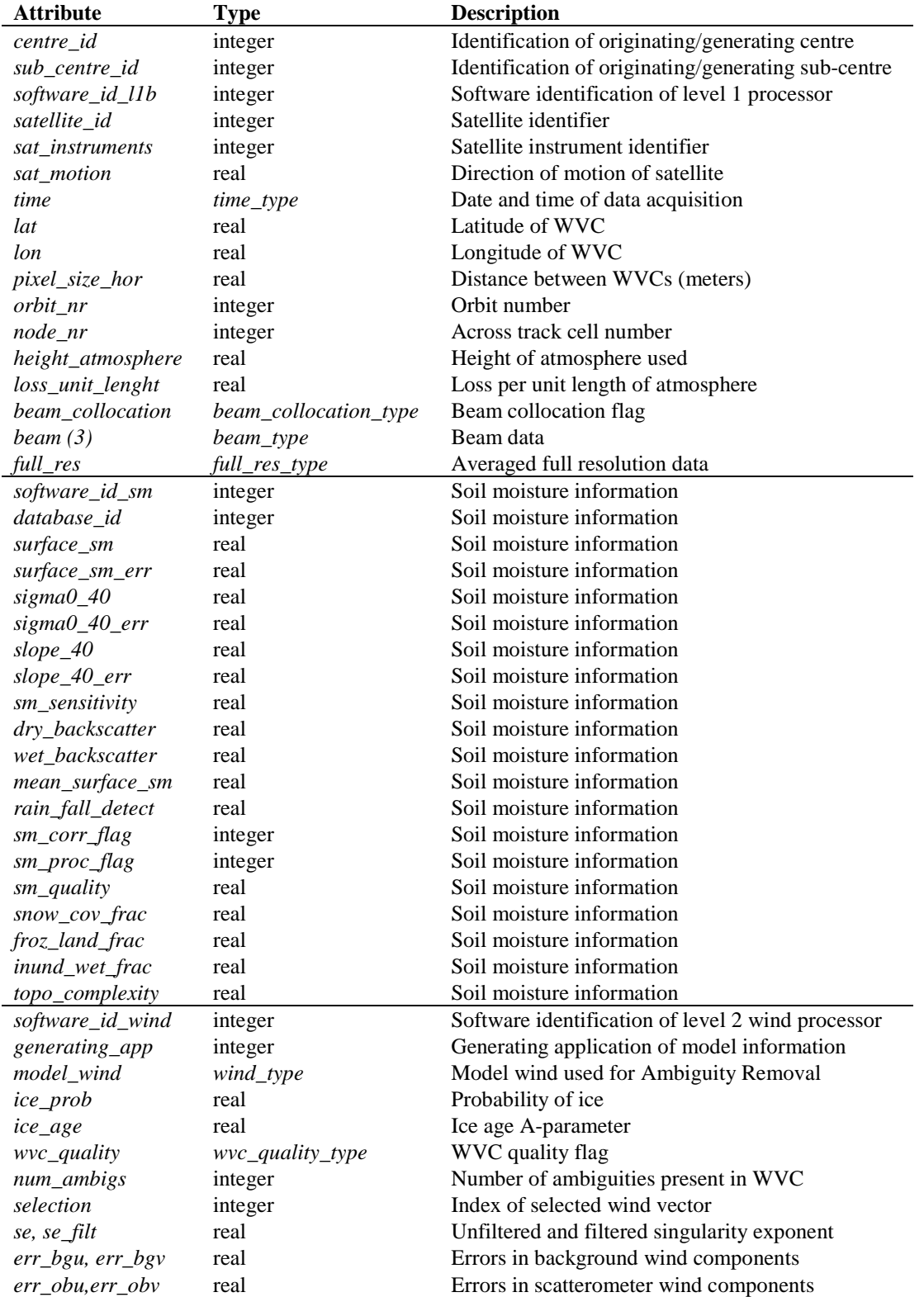

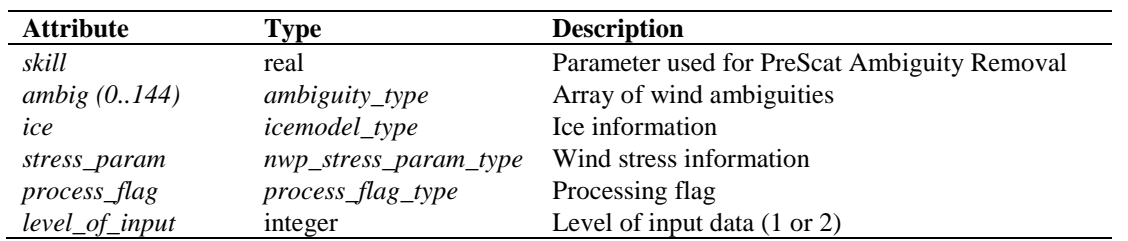

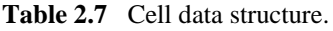

All soil moisture information is read from the input BUFR file into the cell data structure and not used within the program. It is written to the output BUFR file at the end of the processing.

**Full resolution data**: The *full\_res\_type* contains average full resolution data, read from a PFS file, which are used to replace the 25-km or 12.5-km beam data. The attributes are listed in table 2.8. The routine *init\_full\_res()* sets the full resolution averaged data to zero. The routine *print\_full\_res()* may be used to print the full resolution data.

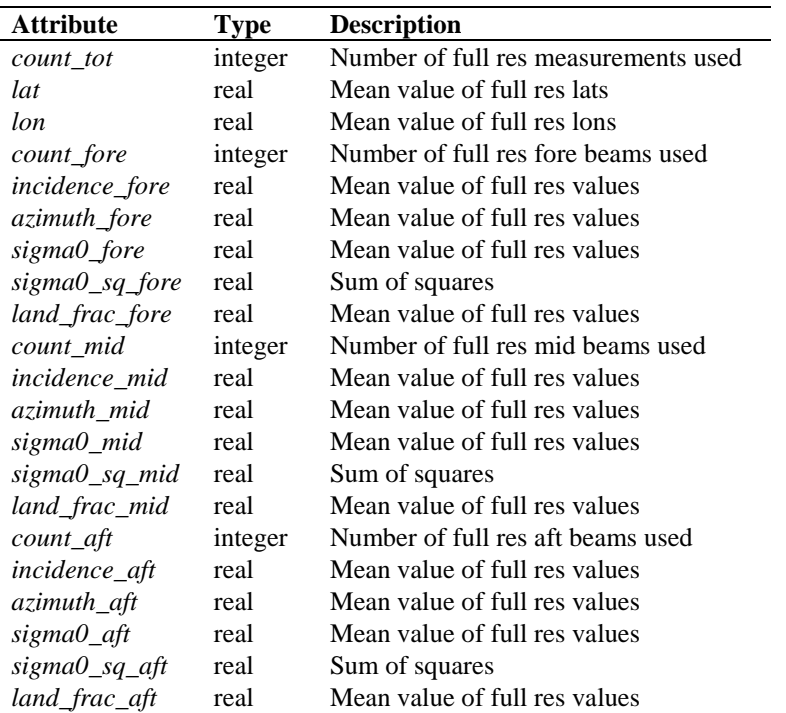

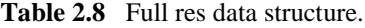

**Ice model data**: The *icemodel\_type* contains information related to the ice screening. The attributes are listed in table 2.9. The routine *init\_icemodel()* sets the ice model data to missing values. The routine *print\_icemodel()* may be used to print the ice data.

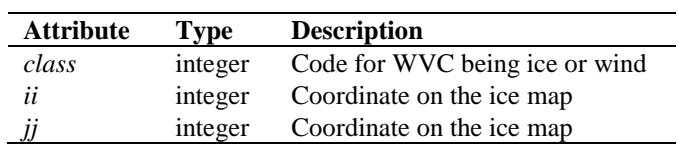

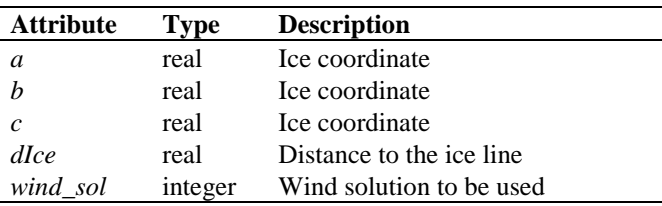

**Table 2.9** Ice model data structure.

**NWP stress parameter data**: The *nwp\_stress\_param\_type* data type contains information relevant for the ice screening and wind stress calculations (stress calculation is not yet implemented in AWDP). The attributes are listed in table 2.10. The routine *init\_nwp\_stress\_param()* sets the NWP stress parameter data to missing values. The routine *print\_nwp\_stress\_param ()* may be used to print the stress data.

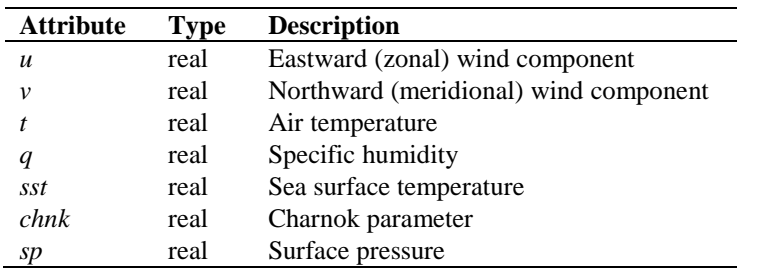

**Table 2.10** NWP stress parameter data structure.

**Row data**: The data of a complete row of the swath is stored in the data type *row\_type*, see table 2.11. A complete row corresponds to a single BUFR message in the AWDP output. The level 1 BUFR data may contain more than one row per BUFR message.

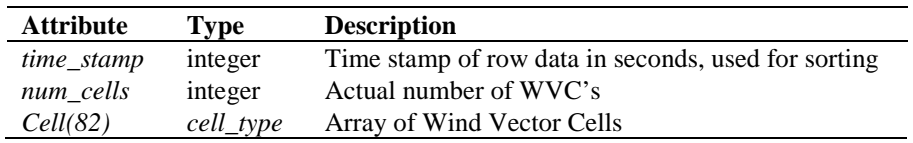

**Table 2.11** Row data structure.

**Time data**: The *time\_type* data type contains a set of 6 integers representing both the date and the time, see table 2.12. The routine *init\_time()* sets the time entries to missing values. The routine *test\_time()* tests the validity of the date and time specification (see also the cell process flag). The routine *print\_time()* can be used to print the time information.

| <b>Attribute</b> | Type    | <b>Description</b> |
|------------------|---------|--------------------|
| year             | integer | 19XX or 20XX       |
| month            | integer | $1 - 12$           |
| day              | integer | $1 - 31$           |
| hour             | integer | $0 - 23$           |
| minute           | integer | $0 - 59$           |
| second           | integer | $0 - 59$           |

**Table 2.12** Time data structure.

**Wind Data**: The *wind\_type* data type contains the wind speed and wind direction, see table 2.13. The routine *init* wind() sets the wind vector to missing. The routine *print* wind() may be used to print the wind vector. The routine *test\_wind()* tests the validity of the wind specification, see also the cell process flag.

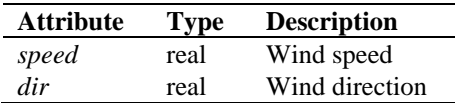

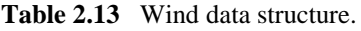

Some special data types are introduced for the data (quality) flags. These are discussed below.

**Beam collocation flag**: The *beam\_collocation\_type* data type is used to indicate whether data of the three beams is originating from a single ground station or from multiple ground stations (collocated data). This is relevant for so-called direct readout data from different ground stations which maybe merged into one single product. In a WVC, e.g. the fore beam information from one ground station may be combined with the mid and aft beam information from another ground station, in order to make a complete WVC. The attributes are listed in table 2.14. The routine *get\_beam\_collocation()* converts an integer value to the logical beam collocation structure. The routine *set\_beam\_collocation ()* converts a logical beam collocation structure to an integer value.

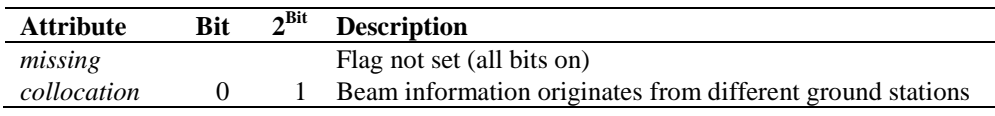

**Table 2.14** Beam collocation flag bits.

*Kp* **estimate quality flag**: The *kp\_estim\_qual\_type* data type contains the flag indicating the quality of the  $K_p$  estimate. Each one of the three beams in a WVC contain an instance of this flag. The attributes are listed in table 2.15. The function *get\_kp\_estim\_qual()* interprets an integer flag (BUFR input) to an instance of *kp\_estim\_qual\_type*. The function s*et\_kp\_estim\_qual()* transforms an instance of *kp\_estim\_qual\_type* to an integer flag.

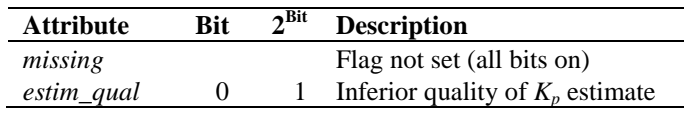

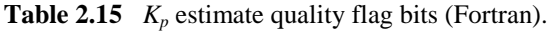

**Wind Vector Cell quality flag**: Every WVC contains a flag for its quality. Therefore the *cell\_type* contains an instance of the *wvc\_quality\_type*. Table 2.16 gives an overview of its attributes. The function *get\_wvc\_quality()* interprets an integer flag (BUFR input) to an instance of *wvc\_quality\_type*. The function *get\_wvc\_quality()* transforms an instance of *wvc\_quality\_type* to an integer flag. The routine *print\_wvc\_quality()* may be used to print the bit values of the flag.

| <b>Attribute</b> | <b>Bit</b> | $2^{\text{Bit}}$ | <b>Description</b>                                           |
|------------------|------------|------------------|--------------------------------------------------------------|
| missing          |            |                  | Flag not set (all bits on)                                   |
| qual_sigma0      | 22         | 4194304          | Not enough good $\sigma^0$ available for wind retrieval      |
| azimuth          | 21         | 2097152          | Poor azimuth diversity among $\sigma^0$                      |
| kр               | 20         | 1048576          | Any beam noise content above threshold                       |
| monflag          | 19         | 524288           | Product monitoring not used                                  |
| monvalue         | 18         | 262144           | Product monitoring flag                                      |
| knmi_qc          | 17         | 131072           | KNMI quality control fails                                   |
| $var_qc$         | 16         | 65536            | Variational quality control fails                            |
| land             | 15         | 32768            | Some portion of wind vector cell is over land                |
| ice              | 14         | 16384            | Some portion of wind vector cell is over ice                 |
| inversion        | 13         | 8192             | Wind inversion not successful                                |
| large            | 12         | 4096             | Reported wind speed is greater than 30 m/s                   |
| small            | 11         | 2048             | Reported wind speed is less than or equal to $3 \text{ m/s}$ |
| rain fail        | 10         | 1024             | Rain flag not calculated                                     |
| rain detect      | 9          | 512              | Rain detected                                                |
| no_background    | 8          | 256              | No meteorological background used                            |
| redundant        | 7          | 128              | Data are redundant                                           |
| gmf_distance     | 6          | 64               | Distance to GMF too large                                    |

**Table 2.16** Wind Vector Cell quality flag bits (Fortran).

**Cell process flag**: Besides a cell quality flag, every WVC contains a process flag. The process flag checks on aspects that are important for a proper processing, but are not available as a check in the cell quality flag. The cell process flag is set by the routine *test\_cell*, which calls routines *test\_time*, *test\_beam* and *test\_wind*.

Table 2.17 lists the attributes of the *process\_flag\_type*. The process flag is only available internally in AWDP. The routine *print\_process\_flag()* may be used to print the bit values of the flag.

Table 2.18 provides an overview of all routines and their calls in module *awdp\_data*.

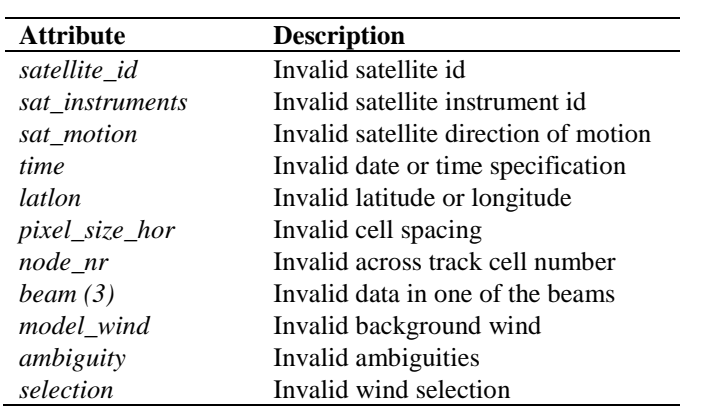

**Table 2.17** Cell process flag bits (Fortran).

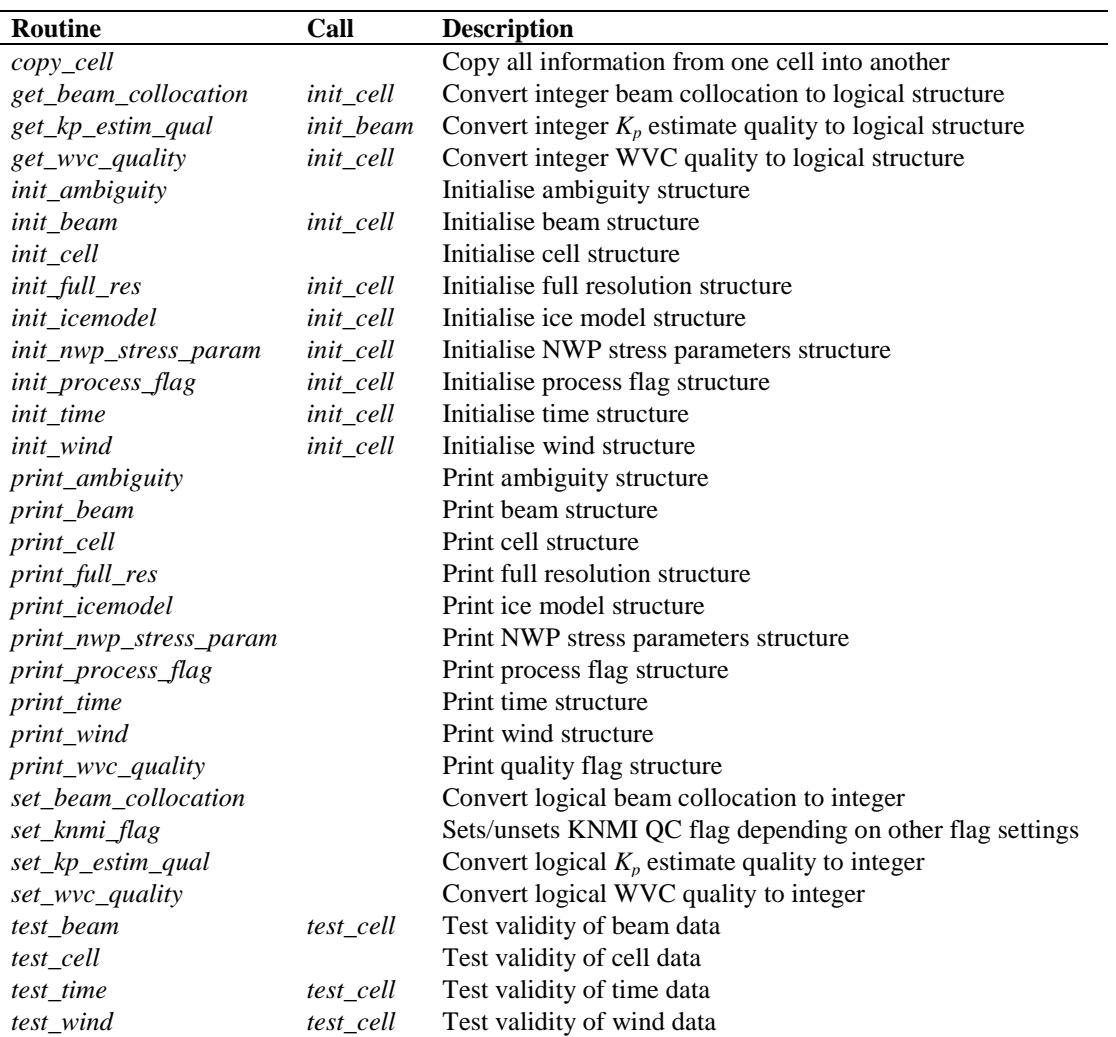

**Table 2.18** Routines in module *awdp\_data*

#### <span id="page-18-0"></span>2.3.2 **Module awdp\_bufr**

The module *awdp\_bufr* maps the AWDP data structure on BUFR messages and vice versa. A list of the BUFR data descriptors can be found in appendix C. Satellite and instrument identifiers are

listed in tables 2.19 and 2.20. Note that the first Metop mission is Metop 2, which is also known as Metop A. The *awdp\_bufr* module uses the genscat module *BufrMod*, see subsection [2.2.3](#page-10-1) for the interface with the BUFR routine library.

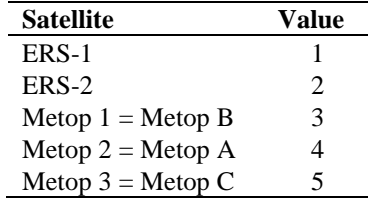

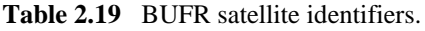

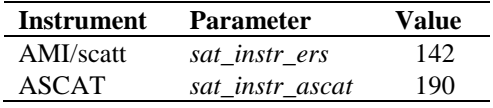

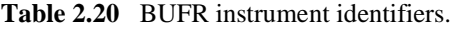

Table 2.21 provides an overview of the different routines and their calls in this module. The genscat support routines *ymd2julian()* and *julian2ymd()* are used to provide each row in AWDP with a date/time stamp that can be used for sorting easily.

| <b>Routine</b>         | Call            | <b>Description</b>                            |
|------------------------|-----------------|-----------------------------------------------|
| ascat_bufr_to_row_data | read_bufr_file  | ASCAT BUFR message into one or more row_types |
| ers_bufr_to_row_data   | read_bufr_file  | ERS BUFR message into 19 row_types            |
| init_bufr_processing   | read_bufr_file, | Initialise module                             |
|                        | write_bufr_file |                                               |
| read_bufr_file         | <b>AWDP</b>     | Read a complete BUFR file into row_types      |
| row_to_bufr_data       | write_bufr_file | AWDP row_type into ASCAT BUFR message         |
| write_bufr_file        | <b>AWDP</b>     | Write all row_types into a complete BUFR file |

**Table 2.21** Routines in module *awdp\_bufr*

Note that the acquisition date and time of ERS data are modified when they are read in routine *ers\_bufr\_to\_row\_data*. An ERS BUFR message contains 19 rows of data which all have the same date and time of acquisition. This would cause problems in AWDP when the rows are sorted with respect to the acquisition date and time. Therefore, the date and time of each ERS row are recalculated assuming that the  $10<sup>th</sup>$  (middle) row of the ERS BUFR message contains the 'true' acquisition time and that subsequent rows are 3.766 seconds apart. The time corrections are rounded to an integer number of seconds. Hence, in the first row, 34 seconds are subtracted from the acquisition time, in the second row 30 seconds, et cetera, until in the last  $(19<sup>th</sup>)$  row, 34 seconds are added to the acquisition time.

#### 2.3.3 **Module awdp\_pfs**

The module *awdp\_pfs* maps the records in a PFS file on the AWDP data structure. It also contains a routine to read in a full resolution PFS file and use the data to calculate averaged beam data which are used to replace 25/12.5/6.25-km row data.

Table 2.22 provides an overview of the different routines and their calls in this module. Several routines from the *pfs\_ascat* module in genscat are called from this module to handle the PFS data. Appendix B5 shows the calling trees of the routines in module *pfs\_ascat* that are used in AWDP.

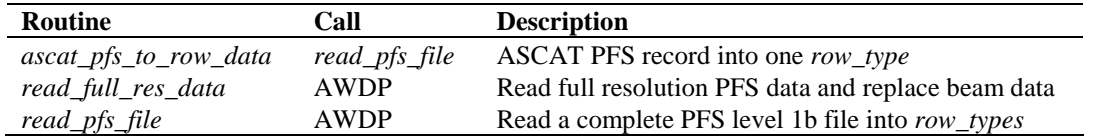

**Table 2.22** Routines in module *awdp\_pfs*

#### 2.3.4 **Module awdp\_szf**

The module *awdp\_szf* is needed for processing on a 5.65 km grid (ASCAT-5.6 product). It reads the records in a PFS file into an instance of the SZF\_Type struct which is defined in the genscat module *szf\_ascat.* It also reads from file an aggregation table containing the information which full resolution measurements contribute to a certain WVC. The module calculates the average radar cross sections very efficiently and stores them in the AWDP data structure.

Table 2.23 provides an overview of the different routines and their calls in this module. Several routines from the *szf\_ascat* module in genscat are called from this module to handle the PFS data. Appendix B6 shows the calling trees of the routines in module *szf\_ascat* that are used in AWDP.

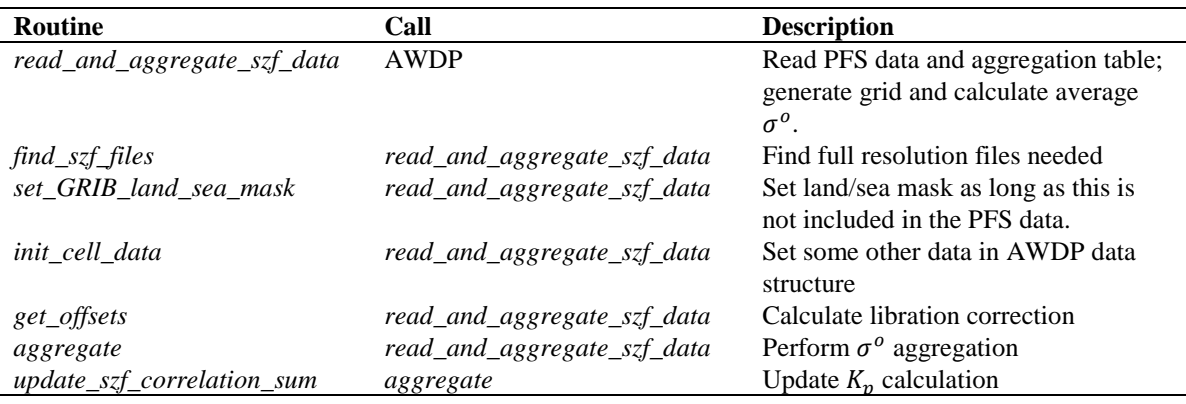

**Table 2.23** Routines in module *awdp\_szf*

#### 2.3.5 **Module awdp\_prepost**

Module *awdp\_prepost* contains the routines to do all the pre and post processing. Pre processing consists of the procedures between the reading of the BUFR input and the wind retrieval for the output product. This includes sorting and merging, and assessments of the quality of the input data. Post processing consists of the procedure between the ambiguity removal step and the BUFR encoding of the output. The post processing includes the monitoring of the wind data and the setting of some of the flags in the output product.

| Routine                 | Call        | <b>Description</b>                                 |
|-------------------------|-------------|----------------------------------------------------|
| merge_rows              | preprocess  | Merge the data of two input rows                   |
| monitoring              | postprocess | Monitoring                                         |
| postprocess             | <b>AWDP</b> | Main routine of the post processing                |
| pre_inversion_qc        | preprocess  | Perform quality checks on input data               |
| preprocess              | <b>AWDP</b> | Main routine of the pre processing                 |
| process_cleanup         | <b>AWDP</b> | Memory management                                  |
| write_binary_output     | postprocess | Write WVC data to a binary output file             |
| write_properties        | postprocess | Write some properties of the data into a text file |
| do_singularity_analysis | <b>AWDP</b> | Assign flow-dependent errors                       |

**Table 2.24** Routines of module *awdp\_prepost*.

Table 2.24 lists the tasks of the individual routines. AWDP calls *preprocess()* to sort the rows with respect to the acquisition data and time. It also checks on the appearance of double rows, that is, rows which are less than half the nominal cell distance (pixel size on horizontal in the input data) apart. If *preprocess()* finds a double row it merges the two rows into one row. In that case the number of input rows will be reduced. Once the input rows are sorted and merged, an output row structure is allocated ant the input data are copied into the output rows.

The routine *pre\_inversion\_qc()* which is called by *preprocess()* performs land flagging and checks the setting of flags in the level 1b beam information. If the input data is of inferior quality, the *qual\_sigma0* flag in the *wvc\_quality* is set, which prevents further processing of this WVC. Also the land fractions present in the beam information in the level 1b product are considered: if any land fraction in the fore, mid or aft beam exceeds 0.02, the *qual\_sigma0* flag in *wvc\_quality* is set, as well. The *land* flag in *wvc\_quality* is set whenever any level 1b land fraction is above zero.

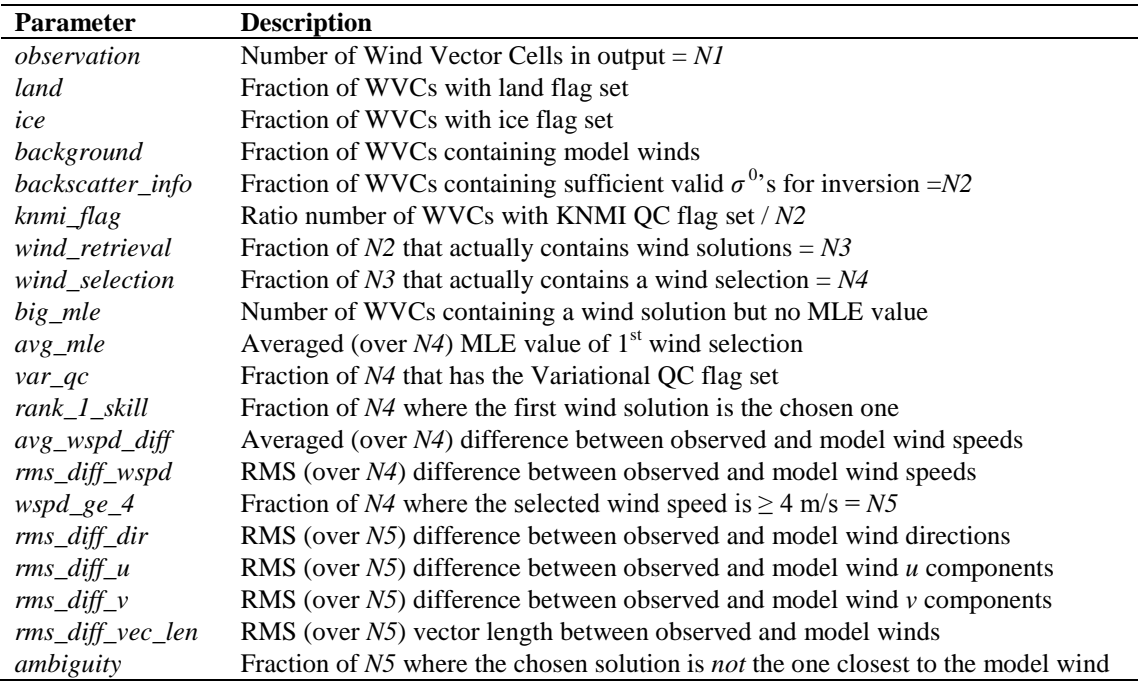

**Table 2.25** Parameters in monitoring output.

The monitoring, which is performed as part of the post processing, calculates some statistics from the wind product and writes them to an ASCII file called *monitoring\_report.txt*. The monitoring parameters are listed in table 2.25. They are calculated separately for three different regions of each swath (left and right). Note that the monitoring is invoked only if the –mon command line option is set.

Before doing the ambiguity removal, AWDP calls routine *do\_singularity\_analysis* to assign flowdependent errors to the scatterometer and background model wind components if requested. The flow-dependent errors are set according to the value of the MLE of the closest-to-background wind and an alternative for the singularity exponent. See also section 4.4.7.

#### 2.3.6 **Module awdp\_calibrate**

The module *awdp\_calibrate* performs the calibration of the  $\sigma^{0}$ 's in routine *calibrate\_s0*. Calibration coefficients for each level 1 processing version and instrument (ASCAT on Metop A or Metop B) have been obtained using the so-called NWP Ocean Calibration (NOC). Note that the calibration is done again in the reverse order after the post processing in order to write the  $\sigma^{0}$ 's to output as plain copies of the input  $\sigma^{0}$ 's. More information about the calibration can be found in [\[5\].](#page-50-4)

| Routine                    | Call            | <b>Description</b>                                                              |
|----------------------------|-----------------|---------------------------------------------------------------------------------|
| calibrate s0               | <b>AWDP</b>     | Perform forward or backward backscatter calibration                             |
| correct_noc                | calibrate s0    | Apply ocean calibration, depending on satellite and GMF                         |
| correct l1b                | $calibrate\_s0$ | Bring the calibration of historic $\sigma^{0}$ 's back to the reference version |
| interpolate_corr_42_82     | correct noc     | Interpolate a $\sigma^0$ correction table for 42 WVCs into one for 82           |
|                            | correct llb     | <b>WVCs</b>                                                                     |
| $interpolate\_corr_82_162$ | correct noc     | Interpolate a $\sigma^0$ correction table for 82 WVCs into one for 162          |
|                            | correct l1b     | <b>WVCs</b>                                                                     |
|                            |                 |                                                                                 |

**Table 2.26** Routines in module *awdp\_calibrate*

#### <span id="page-22-0"></span>2.3.7 **Module awdp\_grib**

The module *awdp\_grib* reads in ECMWF GRIB files and collocates the model data with the scatterometer measurements. The *awdp\_grib* module uses the genscat module *gribio\_module*, see subsectio[n 2.2.5](#page-11-0) for the interface with the GRIB routine library.

Table 2.27 provides an overview of the routines and their calls in this module. The genscat support routines *uv* to speed() and *uv* to dir() are used to convert NWP wind components into wind speed and direction.

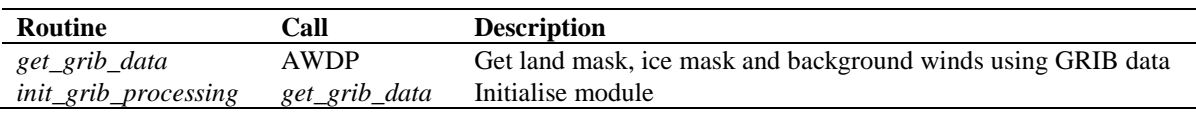

#### **Table 2.27** Routines in module *awdp\_grib*

NWP model sea surface temperature and land-sea mask data are used to provide information about possible ice or land presence in the WVCs. WVCs with a sea surface temperature below 272.16 K

(-1.0 °C) are assumed to be covered with ice and the *ice* and *qual\_sigma0* flags in *wvc\_quality* are set. Note that this step is omitted if the Bayesian ice screening is used; see section [2.3.10.](#page-24-0) In this case, sea surface temperature information from GRIB will still be used if it is present to support the ice screening. When the sea surface temperature is above  $278.15\,$  K (+5.0 C), the WVC will be assumed to contain no ice.

Land presence within each WVC is determined using the land-sea mask available from the model data. The weighted mean value of the land fractions of all model grid points within 80 km of the WVC centre is calculated and if this mean value exceeds a threshold of 0.02, the *qual\_sigma0* flag in *wvc\_quality* is set. The *land* flag in *wvc\_quality* is set if the calculated land fraction is above zero.

NWP forecast wind data are necessary in the ambiguity removal step of the processing. Wind forecasts with forecast time steps of +3h, +6h, …, +36h can be read in. The model wind data are linearly interpolated with respect to time and location and put into the *model\_wind* part of each WVC.

#### <span id="page-23-0"></span>2.3.8 **Module awdp\_inversion**

Module *awdp\_inversion* serves the inversion step in the wind retrieval. The inversion step is done cell by cell. The actual inversion algorithm is implemented in the genscat modules *inversion* and *post\_inversion*, see subsection [2.2.1.](#page-10-2) Table 2.28 provides an overview of the routines and their calls in this module.

| <b>Routine</b>        | Call               | <b>Description</b>                       |
|-----------------------|--------------------|------------------------------------------|
| <i>init inversion</i> | <i>invert</i> wvcs | Initialisation                           |
| <i>invert</i> node    | <i>invert</i> wvcs | Call to the genscat inversion routines   |
| <i>invert</i> wvcs    | AWDP               | Loop over all WVCs and perform inversion |

**Table 2.28** Routines of module *awdp\_inversion*.

#### <span id="page-23-1"></span>2.3.9 **Module awdp\_ambrem**

Module *awdp\_ambrem* controls the ambiguity removal step of AWDP. The actual ambiguity removal schemes are implemented in the genscat module *ambrem*, see section [2.2.2.](#page-10-3) The default method is the KNMI 2DVAR scheme. Table 2.29 lists the tasks of the individual routines.

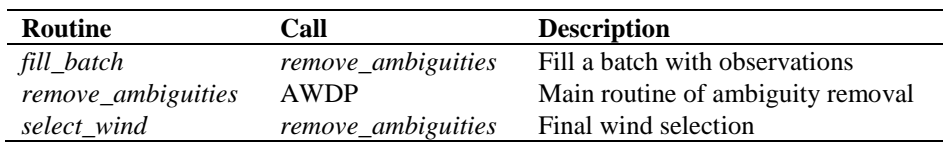

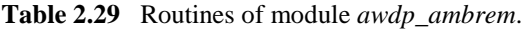

The ambiguity removal scheme works on a so-called batch. The batch is defined in the *fill\_batch()* routine. For AWDP a batch is just a set of rows. The size of the batch is determined by the resolution of the structure functions and the number of FFT. The genscat routine *remove\_ambiguities()* performs the actual ambiguity removal. Finally *select\_wind()* passes the selection to the output WVCs.

#### <span id="page-24-0"></span>2.3.10 **Module awdp\_icemodel**

Module *awdp\_icemodel* performs the ice screening of the wind product. The ice screening works on the principle that WVCs over water yield wind solutions which are close to the GMF ('cone'). If a WVC is over ice, the  $\sigma^0$  triplets from fore, mid and aft beam will be close to the so-called ice line. Hence, there is a possibility to discriminate between water (wind) and ice WVCs. The implementation of this principle is described in more detail in [\[6\].](#page-50-5) The ice screening is done directly after the ambiguity removal step. Table 2.30 provides an overview of the routines and their calls in this module.

| <b>Routine</b>          | Call                     | <b>Description</b>                                        |
|-------------------------|--------------------------|-----------------------------------------------------------|
| bayesianIcemodel        | ice_mode                 | Implementation of the Bayesian ice model                  |
| calc_aAve               | bayesianIcemodel         | Calculate space-time averaged A-parameter                 |
| calc_aSd                | bayesianIcemodel         | Calculate standard deviation of A-parameter               |
| calcIceCoord            | bayesianIcemodel         | Calculate ice coordinates and distance to ice line        |
| <i>calcIcelineParms</i> | nonbayesianIceModel      | Calculate distance to ice line from given $\sigma^{0}$ 's |
|                         | calcIceCoord             |                                                           |
| calc_pIceGivenX         | bayesianIcemodel         | Calculate a posteriori ice probability                    |
| calcSubClass            | bayesianIcemodel         | Determine the sub class of the ice pixel                  |
| getPx                   | updateIcePixel           | Calculate a priori ice probability                        |
| iceGMF                  | not used                 | Calculate the $\sigma^0$ values from the ice coordinates  |
| iceLine                 | <i>iceGMF</i> (not used) | Calculate the ice line origin and slope                   |
| iceMap2scat             | bayesianIcemodel         | Update cell data structure with information in ice map    |
| ice_model               | <b>AWDP</b>              | Main routine of ice screening                             |
| nonbayesianIceModel     | ice mode                 | Implementation of the basic ice model without history     |
| scat2iceMap             | bayesianIcemodel         | Update the ice map with the information in cell data      |
| setCmix                 | bayesianIcemodel         | Compute geophysical ice model tolerance parameter         |
| smooth                  | bayesianIcemodel         | Spatial smoothing of the a posteriori probability         |
| updateIcePixel          | scat2iceMap              | Update one ice pixel                                      |

**Table 2.30** Routines of module *awdp\_icemodel*.

#### 2.3.11 **Module** *awdp*

Module *awdp* is the main program of AWDP. It processes the command line options and controls the flow of the wind processing by calling the subroutines performing the subsequent processing steps. If any process step returns with an error code, the processing will be terminated.

## <span id="page-25-0"></span>**3 Inversion module**

#### **3.1 Background**

In the inversion step of the wind retrieval, the radar backscatter observations in terms of the normalized radar cross-sections ( $\sigma^{0}$ 's) are converted into a set of ambiguous wind vector solutions. In fact, a Geophysical Model Function (GMF) is used to map a wind vector (specified in terms of wind speed and wind direction) to the  $\sigma^0$  values. The GMF further depends not only on wind speed and wind direction, but also on the measurement geometry (relative azimuth and incidence angle), and beam parameters (frequency, polarisation). A maximum likelihood estimator (MLE) is used to select a set of wind vector solutions that optimally match the observed  $\sigma^{0}$ 's. The wind vector solutions correspond to local minima of the MLE function

$$
MLE = \frac{1}{N} \sum_{i=1}^{N} \frac{\left(\sigma_{obs}^{0}(i) - \sigma_{GMF}^{0}(i)\right)^{2}}{K_{p}(i)}
$$
(3.1)

With *N* the number of independent  $\sigma^0$  measurements available within the wind vector cell, and  $K_p$ the covariance of the measurement error. Following a Bayesian approach,  $K_p$  is a constant representing the noise in all three ERS or ASCAT beams together [\[7\].](#page-50-6) This selection depends on the number of independent  $\sigma^0$  values available within the wind vector cell. The MLE can be regarded upon as the distance between an actual scatterometer measurement and the GMF in Ndimensional measurement space. The MLE is related to the probability *P* that the GMF at a certain wind speed and direction represents the measurement by

$$
P \propto e^{-MLE} \quad . \tag{3.2}
$$

Therefore, wind vectors with low MLE have a high probability of being the correct solution. On the other hand, wind vectors with high MLE are not likely represented by any point on the GMF.

Details on the inversion problem can be found in [\[7\]](#page-50-6) and [\[8\].](#page-50-7) AWDP includes the Multiple Solution Scheme (MSS), see [\[9\].](#page-50-8)

#### **3.2 Routines**

The inversion module class contains two modules named *inversion* and *post\_inversion*. They are located in subdirectory genscat/inversion. Tables 3.1 and 3.2 list all routines in the modules. Appendix B.1 shows the calling tree for the inversion routines.

To establish the MLE function (1), the radar cross section according to the GMF,  $\sigma_{GMF}^0$ , must be calculated. This is done in routine *calc\_sigma0*. The GMF used is read as a Look Up Table (LUT) from a binary file. The value for  $\sigma_{GMF}^0$  is obtained from interpolation of this table. The interpolation is done via symbolic routine *INTERPOLATE* which is set to *interpolate1d*,

*interpolate2d*, *interpolate2dv*, or *interpolate3d*, depending on the type of interpolation needed.

| Routine                      | Call                        | Routine                          | Call               |
|------------------------------|-----------------------------|----------------------------------|--------------------|
| invert_one_wvc               | <b>AWDP</b>                 | <b>INTERPOLATE</b>               | generic            |
| fill_wind_quality_code       | invert_one_wvc              | interpolate1d                    | calc_sigma0        |
| save_inv_input               | not used                    | interpolated2d                   | calc_sigma0        |
| read_inv_input               | not used                    | interpolate2dv                   | calc_sigma0        |
| save_inv_output              | not used                    | interpolate3d                    | calc_sigma0        |
| do_parabolic_winddir_search  | invert_one_wvc              | $read\_LUT$                      | calc_sigma0        |
| calc_normalisation           | invert one wvc              | create_LUT_C_VV                  | calc_sigma0        |
| calc_sign_MLE                | invert_one_wvc              | test_for_identical_LUTs          | calc_sigma0        |
| print_message                | see B.1                     | $my\_mod$                        | not used           |
| init_inv_input               | <b>AWDP</b>                 | $my\_min$                        | see B.1            |
| init_inv_output              | invert one wvc              | my max                           | see B.1            |
| init_inv_settings_to_default | <b>AWDP</b>                 | my_average                       | see B.1            |
| write_inv_settings_to_file   | not used                    | get_indices_lowest_local_minimum | invert_one_wvc     |
| get_inv_settings             | <b>AWDP</b>                 | $my\_index\_max$                 | see B.1            |
| set_inv_settings             | <b>AWDP</b>                 | my exit                          | see B.1            |
| check_input_data             | invert one wvc              | print_wind_quality_code          | see B.1            |
| find_minimum_cone_dist       | invert_one_wvc              | print_input_data_of_inversion    | check_input_data   |
| get_parabolic_minimum        | do_parabolic_winddir_search | print_output_data_of_inversion   | see B.1            |
| calc_cone_distance           | find_minimum_cone_dist      | print_in_out_data_of_inversion   | not used           |
| calc_dist_to_cone_center     | not used                    | calc_sigma0_cmod4                | $create\_LUT_C_VV$ |
| convert_sigma_to_zspace      | invert_one_wvc              | fl                               | calc_sigma0_cmod4  |
| get ers noise estimate       | $calc\_var_s0$              | Get_Br_from_Look_Up_Table        | calc_sigma0_cmod4  |
| $calc\_var_s0$               | calc_normalisation          | calc_sigma0_cmod5                | create_LUT_C_VV    |
| get_dynamic_range            | not used                    | calc_sigma0_cmod5_5              | create_LUT_C_VV    |
| get_GMF_version_used         | not used                    | calc_sigma0_cmod5_n              | create_LUT_C_VV    |
| $calc\_sigma0$               | see B.1                     | calc_sigma0_cmod6                | create_LUT_C_VV    |

**Table 3.1** Routines in module *inversion*.

| <b>Routine</b>                 | Call                           |
|--------------------------------|--------------------------------|
| normalise conedist ers ascat   | <b>AWDP</b>                    |
| calc_kp_ers_ascat              | normalise conedist ers ascat   |
| calc_geoph_noise_ers_ascat     | calc_kp_ers_ascat              |
| check_ers_ascat_inversion_data | see B.1                        |
| check wind solutions ers ascat | <b>AWDP</b>                    |
| remove_one_solution            | check_wind_solutions_ers_ascat |
| calc_probabilities             | <b>AWDP</b>                    |

**Table 3.2** Routines of module *post\_inversion*.

For C-band at VV polarization the GMF (CMODx, see [\[10\]\)](#page-50-9) is given in analytical form (routines *calc\_sigma0\_cmodxxx*) for versions from 4 up to and including 6. If a C-band LUT is not present it will be created by routine *create\_LUT\_C\_VV*. This routine calls one of the routines *calc\_sigma0\_cmodxxx* that contain the analytical expressions of the CMOD4, CMOD5, CMOD5N or CMOD6 functions. There is a parameter in the inversion settings type that is used to determine which CMOD function is to be used. Routines *get\_lun* and *free\_lun* from module *LunManager* in subdirectory genscat/support/file are needed when reading and creating the LUTs. Note that for CMOD7, an analytical form is not available and the GMF table (gmf\_cmod7\_vv.dat) needs to be read from awdp/data/little\_endian or awdp/data/big\_endian.

Note that module *post\_inversion* uses some tables for the normalisation of MLEs and noise values. These tables are read from ASCII files which are present in direction genscat/inversion. The environment variable \$INVERSION\_LUTSDIR should contain the proper directory name.

## **3.3 Antenna direction**

The output wind direction of inversion routines are generally given in the meteorological convention, see table 3.3. The inversion routine uses a wind direction that is relative to the antenna direction. The convention is that if the wind blows towards the antenna then this relative wind direction equals to 0. Therefore, it is important to be certain about the convention of your antenna (azimuth) angle.

For ERS and ASCAT, the radar look angle (antenna angle or simply azimuth) equals 0 if the antenna is orientated towards the south. The radar look angle increases clockwise. Therefore, the antenna angle needs a correction of 180 degrees.

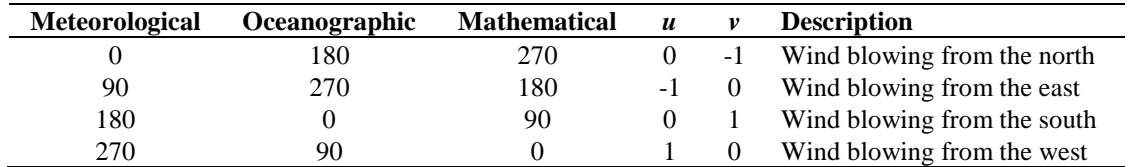

**Table 3.3** Conventions for the wind direction.

## <span id="page-28-0"></span>**4 Ambiguity Removal module**

### <span id="page-28-1"></span>**4.1 Ambiguity Removal**

Ambiguity Removal (AR) schemes select a surface wind vector among the different surface wind vector solutions per cell for the set of wind vector cells in consideration. The goal is to set a unique, meteorological consistent surface wind field. The surface wind vector solutions per cell, simply called ambiguities, result from the wind retrieval process step.

Whenever the ambiguities are ranked, a naive scheme would be to select the ambiguity with the first rank (e.g., the highest probability, the lowest distance to the wind cone). In general, such a persistent first rank selection will not suffice to create a realistic surface wind vector field: scatterometer measurements tend to generate ambiguous wind solutions with approximately equal likelihood (mainly due to the  $~180^{\circ}$  invariance of stand alone scatterometer measurements). Therefore one needs additional spatial constraints and/or additional (external) information in order to make sensible selections.

A common way to add external information to a WVC is to provide a background surface wind vector. The background wind acts as a first approximation for the expected mean wind over the cell. In general, a NWP model wind is interpolated for this purpose. Whenever a background wind is set for the WVC, a second naive Ambiguity Removal scheme is at hand: the Background Closest (BC) scheme. The selected wind vector is just the minimizer of the distance (e.g., in the least squares sense) to the background wind vector. This scheme may produce far more realistic wind vector fields than the first rank selection, since the background surface wind field is meteorologically consistent.

However, background surface winds have their own uncertainty. Therefore, sophisticated schemes for Ambiguity Removal take both the likelihood of the ambiguities and the uncertainty of the background surface wind into account. Examples are the KNMI Two-Dimensional Variational (2DVAR) scheme and the PreScat scheme.

The implementation of these schemes is described in sections [4.4](#page-32-0) and [4.5.](#page-37-0)

### **4.2 Module** *ambrem*

Module *Ambrem* is the interface module between the various ambiguity removal methods and the different scatterometer data processors. Table 4.1 provides an overview of the different routines and their calls. A dummy method and the first rank selection method are implemented as part of *ambrem.* More elaborate Ambiguity Removal methods have an interface module, see table 4.2. Figure 4.1 shows schematically the interdependence of the various modules for Ambiguity Removal.

| Routine                 | Call            | <b>Description</b>                    |
|-------------------------|-----------------|---------------------------------------|
| InitAmbremModule        | <b>AWDP</b>     | Initialization of module Ambrem       |
| <i>InitAmbremMethod</i> | <b>AWDP</b>     | Initialization of specified AR scheme |
| <b>DoAmbrem</b>         | <b>AWDP</b>     | Execution of specified AR scheme      |
| Ambrem 1 stRank         | <b>DoAmbrem</b> | First rank selection method           |
| DoDummyMeth             | <b>DoAmbrem</b> | Dummy AR scheme for testing           |
| SetDummyMeth            | <b>DoAmbrem</b> | Batch definition of dummy method      |
| <b>InitDummyMeth</b>    | <b>DoAmbrem</b> | Initialization of dummy method        |
| <b>InitDummyBatch</b>   | not used        |                                       |
| <b>ExitAmbremMethod</b> | <b>AWDP</b>     | Deallocation of memory                |

**Table 4.1** Routines of module *Ambrem*.

| Routine                | <b>Description</b>                     | <b>Documentation</b> |
|------------------------|----------------------------------------|----------------------|
| Ambrem2DVAR            | Interface to KNMI 2DVAR method         | Section 4.4          |
| <i>AmbremBGClosest</i> | Interface to Background Closest method | Section 4.1          |
| <i>AmbremPrescat</i>   | Interface to Prescat method            | Section 4.5          |

**Table 4.2** Interface modules for different Ambiguity Removal schemes.

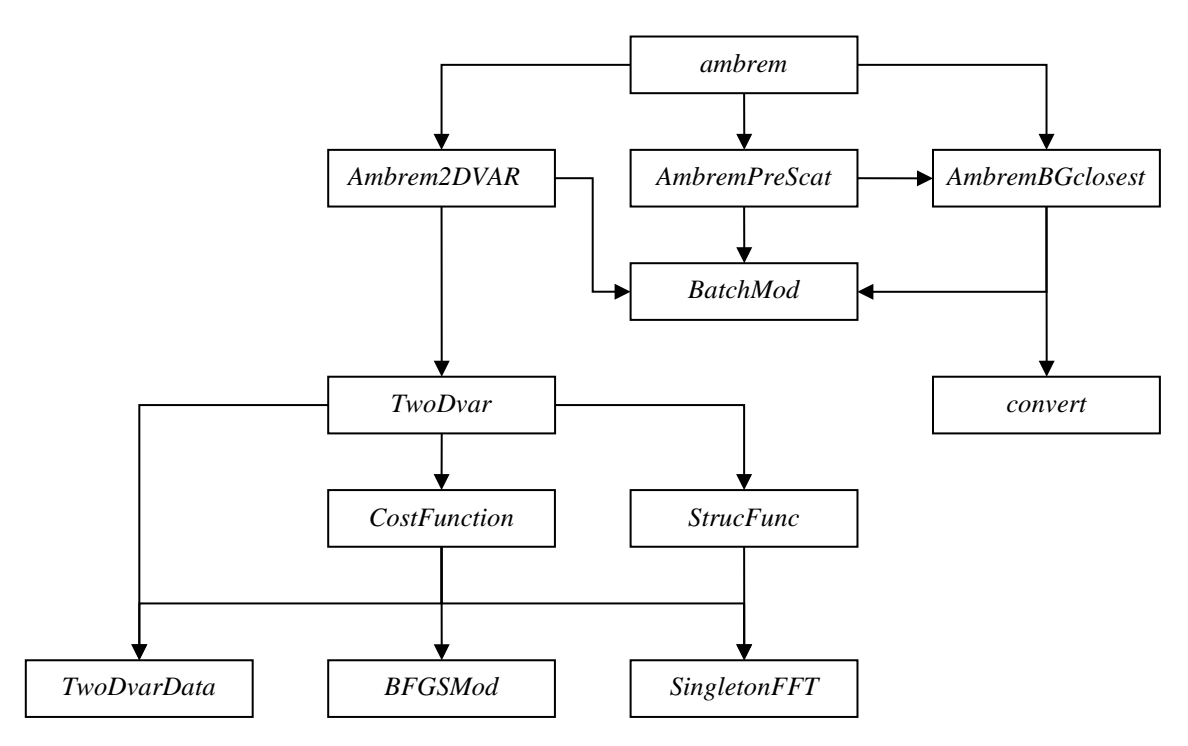

**Figure 4.1** Interdependence of the modules for Ambiguity Removal. The connections from module *ambrem* to module *BatchMod* and from module *Ambrem2DVAR* to *convert* are not drawn.

### **4.3 Module** *BatchMod*

After the wind retrieval step, the Ambiguity Removal step is performed on selections of the available data. In general, these selections are just a compact part of the swath or a compact part of the world ocean. The batch module *BatchMod* facilitates these selections of data. In fact, a batch data structure is introduced to create an interface between the swath related data and the data

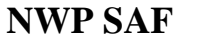

structures of the different AR methods. Consequently, the attributes of the batch data structures are a mixture of swath items and AR scheme items. Figure 4.2 gives a schematic overview of the batch data structure. Descriptions of the attributes of the individual batch data components are given in table 4.3.

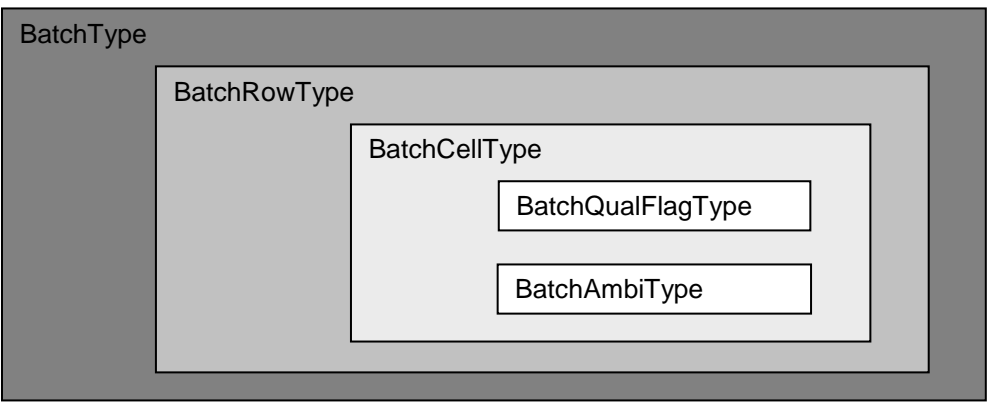

**Figure 4.2** Schematic representation of the batch data structure.

| <b>BatchType</b>       |                      |                                             |  |  |
|------------------------|----------------------|---------------------------------------------|--|--|
| <b>Attribute</b>       | <b>Type</b>          | <b>Description</b>                          |  |  |
| <b>NrRows</b>          | Integer              | Number of rows in batch                     |  |  |
| Row                    | <b>BatchRowType</b>  | Array of rows                               |  |  |
| <b>BatchRowType</b>    |                      |                                             |  |  |
| <b>Attribute</b>       | <b>Type</b>          | <b>Description</b>                          |  |  |
| RowNr                  | Integer              | Row number within orbit                     |  |  |
| <b>NrCells</b>         | Integer              | Number of cells in batch (max 76)           |  |  |
| Cell                   | <b>BatchCellType</b> | Array of cells within row                   |  |  |
| <b>BatchCellType</b>   |                      |                                             |  |  |
| <b>Attribute</b>       | <b>Type</b>          | <b>Description</b>                          |  |  |
| <b>NodeNr</b>          | Integer              | Node number within orbit row                |  |  |
| lat                    | Real                 | Latitude                                    |  |  |
| lon                    | Real                 | Longitude                                   |  |  |
| ubg                    | Real                 | $u$ -component of background wind           |  |  |
| vbg                    | Real                 | v-component of background wind              |  |  |
| <i>SkipForAnalysis</i> | Logical              | Skip this cell in cost function calculation |  |  |
| <b>NrAmbiguities</b>   | Integer              | Number of ambiguities                       |  |  |
| ambi                   | <b>BatchAmbiType</b> | Array of ambiguities                        |  |  |
| selection              | Integer              | Index of selected ambiguity                 |  |  |
| uana/vana              | Real                 | u/v-component of analysis wind              |  |  |
| <b>Attribute</b>       | <b>Type</b>          | <b>Description</b>                          |  |  |
| $\overline{f}$         | Real                 | Contribution of this cell to cost function  |  |  |
| gu/gv                  | Real                 | Derivatives of f to $u/v$                   |  |  |
| err_bgu/errbgv         | Real                 | Background error in $u/v$                   |  |  |
| err_obu/err_obv        | Real                 | Observation error in $u/v$                  |  |  |
| qualflag               | BatchQualFlagType    | Quality control flag                        |  |  |

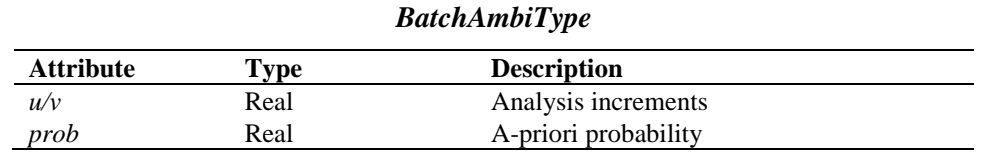

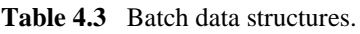

To check the quality of the batch a quality flag is introduced for instances of the *BatchCellType*. The flag is set by routine *TestBatchCell()*. The attributes of this flag of type *BatchQualFlagType* are listed in table 4.4.

| <b>Attribute</b>   | <b>Description</b>                      |
|--------------------|-----------------------------------------|
| Missing            | Quality flag not set                    |
| <b>Node</b>        | Incorrect node number specification     |
| $I$ <i>at</i>      | Incorrect latitude specification        |
| Lon                | Incorrect longitude specification       |
| <b>Ambiguities</b> | Invalid ambiguities                     |
| <b>Selection</b>   | Invalid selection indicator             |
| <b>Background</b>  | Incorrect background wind specification |
| Analysis           | Incorrect analysis                      |
| <i>Threshold</i>   | Threshold overflow                      |
| Cost               | Invalid cost function value             |
| Gradient           | Invalid gradient value                  |

**Table 4.4** Batch quality flag attributes.

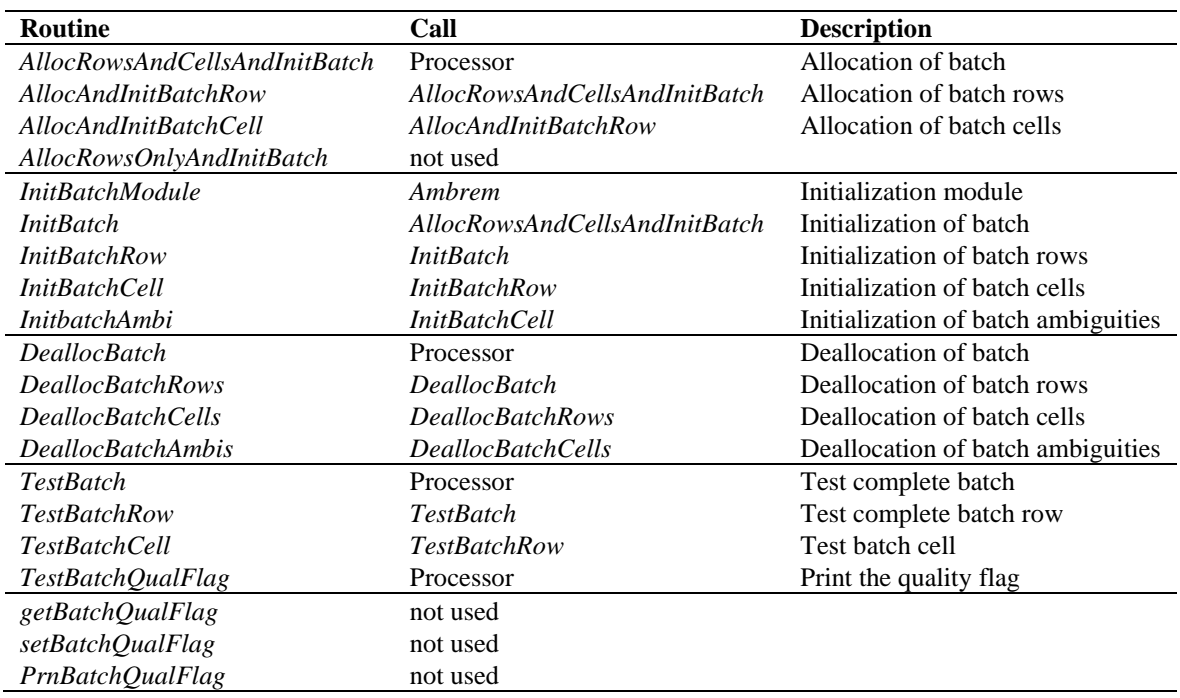

**Table 4.5** Routines of module *BatchMod*.

Module *BatchMod* contains a number of routines to control the batch structure. The calls and tasks of the various routines are listed in table 4.5. The batch structure is allocatable because it is only active between the wind retrieval and the ambiguity removal step.

## <span id="page-32-0"></span>**4.4 The KNMI 2DVAR scheme**

#### 4.4.1 **Introduction**

The purpose of the KNMI 2DVAR scheme is to make an optimal selection provided the (modelled) likelihood of the ambiguities and the (modelled) uncertainty of the background surface wind field. First, an optimal estimated surface wind vector field (analysis) is determined based on variational principles. This is a very common method originating from the broad discipline of Data Assimilation. The optimal surface wind vector field is called the analysis. Second, the selected wind vector field (the result of the 2DVAR scheme) consists of the wind vector solutions that are closest to the analysis wind vector. For details on the KNMI 2DVAR scheme formulation the reader is referred to [\[11\].](#page-50-10) Information on 2DVAR can also be found in [\[12\],](#page-51-0) [\[13\]](#page-51-1) and [\[14\].](#page-51-2)

From AWDP version 3.0 onwards, the 2DVAR scheme has been extended with empirical background error correlations, invoked by the -nbec command line option. More information on this feature can be found in [\[15\]](#page-51-3) and references therein.

The calculation of the cost function and its gradient is a rather complex matter. The reader who is only interested in how the 2DVAR scheme is assembled into the genscat module class *ambrem* is referred to subsection [4.4.2.](#page-32-1) Readers interested in the details of the cost function calculations and the minimization should also read the subsequent subsections. Subsection [4.4.3](#page-34-0) forms an introduction to the cost function. It is recommended to first read this section, because it provides necessary background information to understand the code. Subsections [4.4.8](#page-36-0) on the actual minimization and [4.4.9](#page-37-1) on Fast Fourier Transforms are in fact independent of the cost function itself. The reader might skip these subsections.

#### <span id="page-32-1"></span>4.4.2 **Data structure, interface and initialisation**

The main module of the 2DVAR scheme is *TwoDvar*. Within the genscat ambiguity removal module class, the interface with the 2DVAR scheme is set by module *Ambrem2DVAR*. Table 4.6 lists its routines that serve the interface with *TwoDvar*.

These routines are sufficient to couple the 2DVAR scheme to the processor. The actual 2DVAR processing is done by the routines of module *TwoDvar* itself. These routines are listed in table 4.7. Figures B2.1-B2.6 show the complete calling tree of the AR routines.

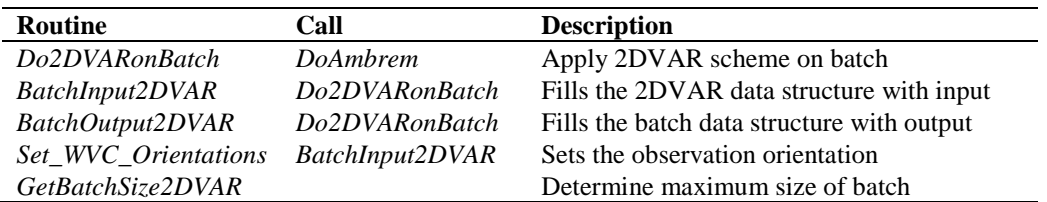

**Table 4.6** Routines of module *Ambrem2DVAR*.

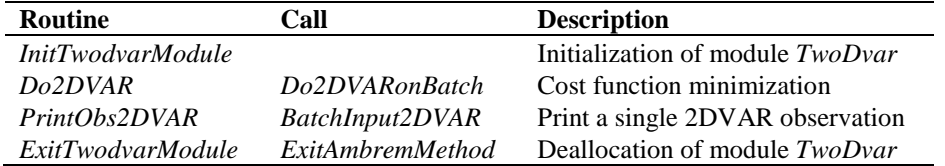

**Table 4.7** Routines of module *TwoDvar*.

The *Obs2dvarType* data type is the main data structure for the observed winds. Its attributes are listed in table 4.8. The *TDV\_Type* data type contains all parameters that have to do with the 2DVAR batch grid: dimensions, sizes, and coordinates. These data structures are defined in module *TwoDvarData* and the routines in this module are listed in table 4.10.

| <b>Attribute</b>     | <b>Type</b>         | <b>Description</b>               |
|----------------------|---------------------|----------------------------------|
| alpha                | Real                | Rotation angle                   |
| cell/row             | Integer             | Batch cell/row numbers           |
| <i>igrid/jgrid</i>   | Integer             | Row/Node indices                 |
| lat/lon              | Real                | <b>Observation coordinates</b>   |
| Wll/Wlr              | Real                | Weights lower left/right         |
| Wul/Wur              | Real                | Weights upper left/right         |
| $\mu$ bg/vbg         | Real                | Background EW/NS wind components |
| <b>NrAmbiguities</b> | Integer             | Number of ambiguities            |
| incr()               | AmbiIncrType        | Ambiguity increments             |
| uAnaIncr             | Real                | Analysis increment               |
| vAnaIncr             | Real                | Analysis increment               |
| selection            | Integer             | Selection flag                   |
| QualFlag             | TwoDvarQualFlagType | Quality control flag             |
|                      | Real                | Cost function at observation     |
| gu/gv                | Real                | Cost function gradient to $u/v$  |

**Table 4.8** The *Obs2dvarType* data structure.

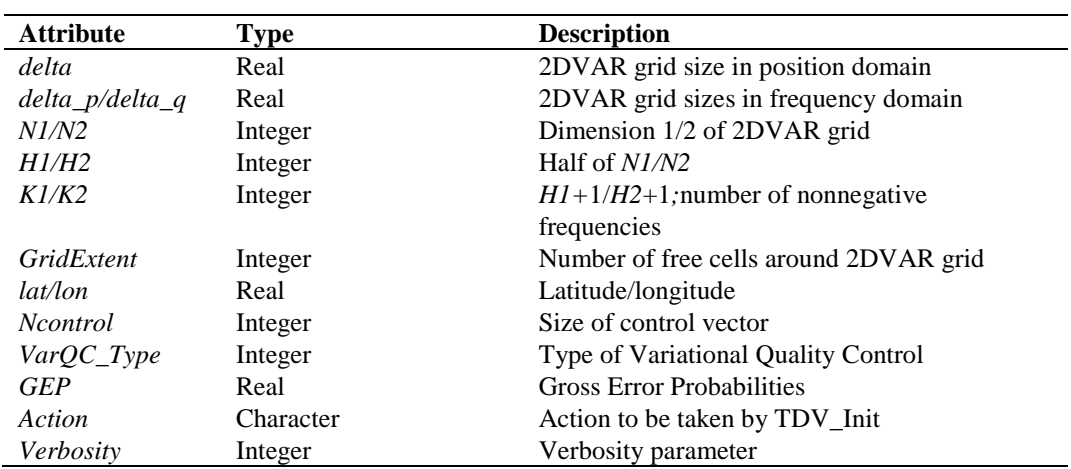

**Table 4.9** The *TDV\_Type* data structure.

Doc ID : NWPSAF-KN-DS-004 Version : 3.1.00 Date : April 2017

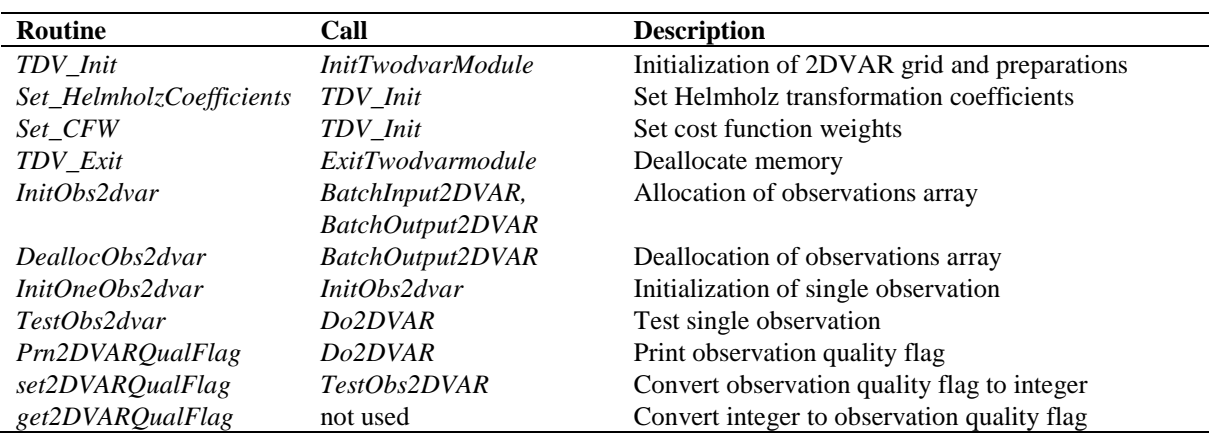

**Table 4.10** Routines in module *TwoDvarData*.

The quality status of an instance of *Obs2dvarType* is indicated by the attribute *QualFlag* which is an instance of *TwoDvarQualFlagType*. The attributes of this flag are listed in table 4.11.

| <b>Attribute</b>  | <b>Description</b>                  |
|-------------------|-------------------------------------|
| missing           | Flag values not set                 |
| wrong             | Invalid 2DVAR process               |
| $I$ <i>at</i>     | Invalid latitude                    |
| <b>Background</b> | Invalid background wind increment   |
| Ambiguities       | Invalid ambiguity increments        |
| <b>Selection</b>  | Invalid selection                   |
| Analyse           | Invalid analysis wind increment     |
| Cost              | Invalid cost function specification |
| gradient          | Invalid gradient specification      |
| weights           | Invalid interpolation weights       |
| grid              | Invalid grid indices                |

**Table 4.11** Attributes of 2DVAR observation quality flag.

#### <span id="page-34-0"></span>4.4.3 **Reformulation and transformation**

The minimization problem to find the analysis surface wind field (the 2D Variational Data Assimilation problem) may be formulated as

$$
\min_{v} J(v) \quad , \quad J(v) = J_{obs}(v) + J_{bg}(v) \,, \tag{4.1}
$$

where  $\nu$  is the surface wind field in consideration and  $J$  the total cost function consisting of the observational term *Jobs* and the background term *Jbg*. The solution, the analysis surface wind field, may be denoted as *va*. Being just a weighted least squares term, the background term may be further specified as

$$
J_{b_g}(v) = [v - v_{b_g}]^T B^{-1} [v - v_{b_g}], \qquad (4.2)
$$

where *B* is the background error covariance matrix. The  $J_{obs}$  term of the 2DVAR scheme is not simply a weighted least squares term.

The background error covariance is split into standard deviations and a correlation. By default, AWDP takes a Gaussian form for the background error correlations. This can be overridden by the -nbec command line argument, which invokes a tabulated empirical background error correlation.

The formulation above does not closely match the code of the 2DVAR scheme. In fact, for technical reasons several transformations are applied to reformulate the minimization problem. Understanding of these transformations is essential to understand the different procedures within the code. The interested reader is referred to [\[11\].](#page-50-10)

#### 4.4.4 **Module CostFunction**

Module *CostFunction* contains the main procedure for the calculation of the cost function and its gradient. It also contains the minimization procedure. Table 4.12 provides an overview of the routines.

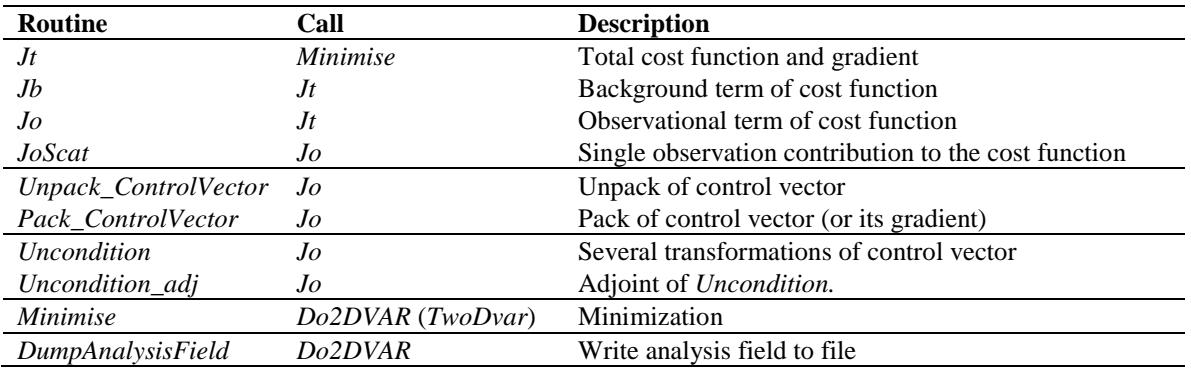

**Table 4.12** Routines of module *CostFunction*.

#### 4.4.5 **Adjoint method**

The minimization of cost function is done with a quasi-Newton method. Such a method requires an accurate approximation of the gradient of the cost function. The adjoint method is just a very economical manner to calculate this gradient. For introductory texts on the adjoint method and adjoint coding, see, e.g., [\[15\]](#page-51-3) and [\[17\].](#page-51-4) For detailed information on the adjoint model in 2DVAR see [\[11\].](#page-50-10)

#### 4.4.6 **Structure Functions**

Module *StrucFunc* contains the routines to calculate the covariance matrices for the stream function,  $\psi$ , and the velocity potential,  $\chi$ . Its routines are listed in table 4.13.

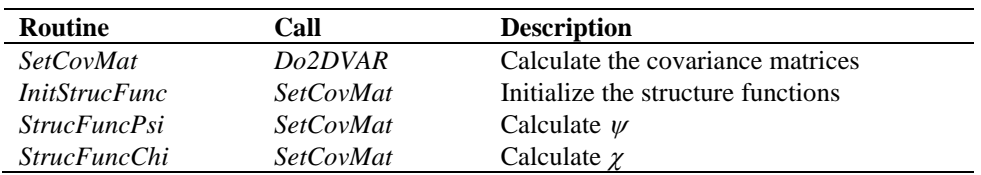

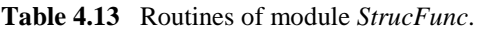
By default, 2DVAR uses Gaussian structure functions with a cut-off of 600 km in the Tropics and 300 km outside. If the -fde command line option is given, the structure functions are interpolated from a table of numerical values stored in file /genscat/ambrem/nbec\_ascat-acoa\_cos-auto-4000\_tccal\_obserrcorr.dat and addressed by the environment variable NBEC\_FILE. See [18] and references therein for more details.

#### 4.4.7 **Flow-dependent errors**

2DVAR constructs an analysis from the ambiguous scatterometer observations and the model background. The analysis is controlled by the structure functions (background error correlations) described in the previous section, and by the error standard deviatiobns of the scatterometer and the background. By default, these have constant values (1.8 m/s for the scatterometer and 2.0 m/s for the model), but if the -fde command line argument is given, the observation and background errors are set according to the value of the MLE and the singularity exponent. The singularity exponent used here is not the original (patented) one, but a parameterisation. See [18] and references therein for more details.

#### 4.4.8 **Minimization**

The minimization routine used is *LBFGS*. This is a quasi-Newton method with a variable rank for the approximation of the Hessian written by J. Nocedal. A detailed description of this method is given by [\[18\].](#page-51-0) Routine LBFGS is freeware and can be obtained from web page [http://www.netlib.org/opt/index.html,](http://www.netlib.org/opt/index.html) file lbfgs\_um.shar. The original Fortran 77 code has been adjusted to compile under Fortran 90 compilers. Routine LBFGS and its dependencies are located in module BFGSMod.F90 in directory genscat/support/BFGS. Table 4.14 provides an overview of the routines in this module.

Routine LBFGS uses reverse communication. This means that the routine returns to the calling routine not only if the minimization process has converged or when an error has occurred, but also when a new evaluation of the function and the gradient is needed. This has the advantage that no restrictions are imposed on the form of routine *Jt* calculating the cost function and its gradient.

The formal parameters of *LBFGS* have been extended to include all work space arrays needed by the routine. The work space is allocated in the calling routine *minimise*. The rank of *LBFGS* affects the size of the work space. It has been fixed to 3 in routine *minimise*, because this value gave the best results (lowest values for the cost function at the final solution).

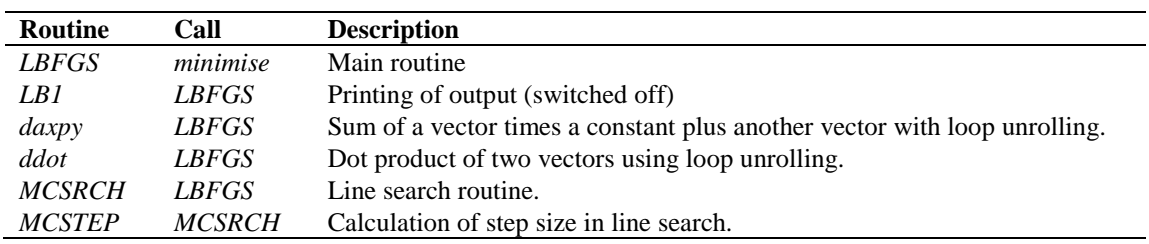

**Table 4.14** Routines in module *BFGSMod*.

Some of the error returns of the line search routine *MCSRCH* have been relaxed and are treated as a normal return. Further details can be found in the comment in the code itself.

Routines *daxpy* and *ddot* were rewritten in Fortran 90. These routines, originally written by J. Dongarra for the Linpack library, perform simple operations but are highly optimized using loop unrolling. Routine *ddot*, for instance, is faster than the equivalent Fortran 90 intrinsic function *dot\_product.*

#### 4.4.9 **SingletonFFT\_Module**

Module *SingletonFFT\_Module* in directory genscat/support/singletonfft contains the multi-variate complex Fourier routines needed in the 2DVAR scheme. A mixed-radix Fast Fourier Transform algorithm based on the work of R.C. Singleton is implemented.

| <b>Routine</b>                 | Call                    | <b>Description</b>            |
|--------------------------------|-------------------------|-------------------------------|
| SingletonFFT2d                 | SetCovMat, Uncondition, | 2D Fourier transform          |
|                                | Uncondition_adj         |                               |
| fft                            | SingletonFFT2d          | Main FFT routine              |
| <b>SFT</b> Permute             | fft                     | Permute the results           |
| SFT_PermuteSinglevariate       | <b>SFT</b> Permute      | Support routine               |
| <b>SFT</b> PermuteMultivariate | <b>SFT</b> Permute      | Support routine               |
| <b>SFT</b> PrimeFactors        | fft                     | Get the factors making up $N$ |
| SFT Base2                      | fft                     | Base 2 FFT                    |
| SFT Base3                      | fft                     | Base 3 FFT                    |
| SFT_Base4                      | fft                     | Base 4 FFT                    |
| SFT Base5                      | fft                     | Base 5 FFT                    |
| <b>SFT</b> BaseOdd             | fft                     | General odd-base FFT          |
| <b>SFT</b> Rotate              | fft                     | Apply rotation factor         |

**Table 4.15** Fourier transform routines.

Table 4.15 gives an overview of the available routines. The figures in Appendix B2 shows the calling tree of the FT routines relevant for 2DVAR.

Remark: the 2DVAR implementation can be made more efficient by using a real-to-real FFT routine rather than a complex-to-complex one as implemented now. Since AWDP satisfies the requirements in terms of computational speed, this has low priority.

### **4.5 The PreScat scheme**

The PreScat ambiguity removal scheme can be invoked within AWDP by the use of command line option –armeth prescat. More information on this scheme can be found in [\[12\].](#page-51-1) Currently, the PreScat scheme can be used only in combination with ERS data.

## **5 Module** *iceModelMod*

Module *iceModelMod* is part of the genscat support modules. It contains all the routines for initialising, reading, writing and printing of the SSM/I grids for the North Pole and South Pole region.

## **5.1 Background**

The -icemodel option in AWDP basically fills the fields Ice Probability (BUFR item 87) and Ice Age (BUFR item 88). Also it can output graphical maps of ice model related parameters on an SSM/I grid for the North Pole and for the South Pole region.

Each time the Metop satellite passes over the pole region the corresponding ice map is updated with the new ASCAT data. A spatial and temporal averaging is performed in order to digest the new information. After the overpass, at the end of processing an entire BUFR file, the updated information on the ice map is put back into the BUFR structure. Optionally graphical maps are plotted, which can be controlled by optional input parameters for routine printIceMap. The graphical filenames have encoded the North Pole/South Pole, the date/time as well as the parameter name. The most important ones are:

print\_a: file [N|S][yyyymmddhhmmss].ppm contains the ice subclass and the a-ice parameter on a grey-scale for points classified as ice.

print\_t: file  $[N|S]$  [yyyymmddhhmmss]t.ppm contains the ice class.

print\_sst: file  $[N|S]$  [yyyyymmddhhmmss]sst.ppm contains the sea surface temparature

print\_postprob: file  $[N|S]$ [yyyymmddhhmmss]postprob.ppm contains the a-posteriori ice probability.

Typically at least two days of ASCAT data are needed to entirely fill the ice map with data and give meaningful ice model output. Because AWDP handles only one BUFR file at a time, a script is needed that calls AWDP several times. After each AWDP-run a binary restart file is written to disk containing the information of an icemap (latestIceMapN.rst for the North Pole and latestIceMapS.rst for the South Pole). With the next call of awdp, these restart files are read in again. Environment variable \$RESTARTDIR contains the directory for the ice model restart files.

Optionally sea surface temperature (SST) data from GRIB files can be used to further improve the quality of the ice algorithm (the use\_sst logical must be turned on).

Processing l1b input with the use of NWP data and SST data can be done with the following command line options:

awdp -f <br/> <br/> <br/>the> -nwpfl <gribfilelist> -icemodel 2 -mon handleall

Reprocessing of level 2 input with only running the ice model on top of it can be done with the following command line options:

awdp -f <bufr file> -icemodel 2 -noinv -noamb -mon -handleall

The SSM/I grids are widely used for representation of ice related parameters. A good description as well as some software routines can be found on the website of the National Snow and Ice Data Centre (NSIDC): [http://www.nsidc.org/data/docs/daac/ae\\_si25\\_25km\\_tb\\_and\\_sea\\_ice.gd.html.](http://www.nsidc.org/data/docs/daac/ae_si25_25km_tb_and_sea_ice.gd.html)

A more detailed description of the Bayesian statistics method and ice model is given in [\[6\].](#page-50-0)

### **5.2 Routines**

Table 5.1 provides an overview of the routines in module *iceModelMod*.

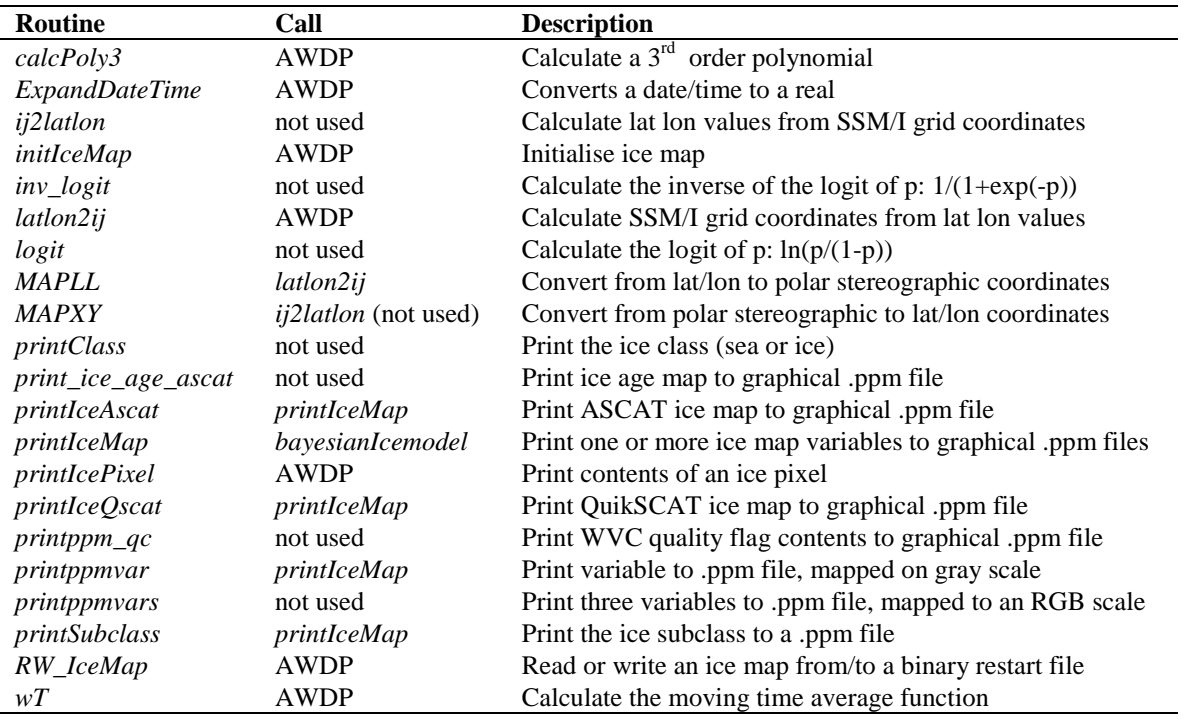

**Table 5.1** Routines of module *iceModelMod*.

## **5.3 Data structures**

There are two important data structures defined in this module. The first contains all relevant data of one pixel on the ice map (IcePixel). The second one contains basically a two-dimensional array of ice pixels and represents an entire ice map (IceMapType). This could be either an ice map of the North Pole region or the South Pole region.

Doc ID : NWPSAF-KN-DS-004 Version : 3.1.00<br>Date : April 2 : April 2017

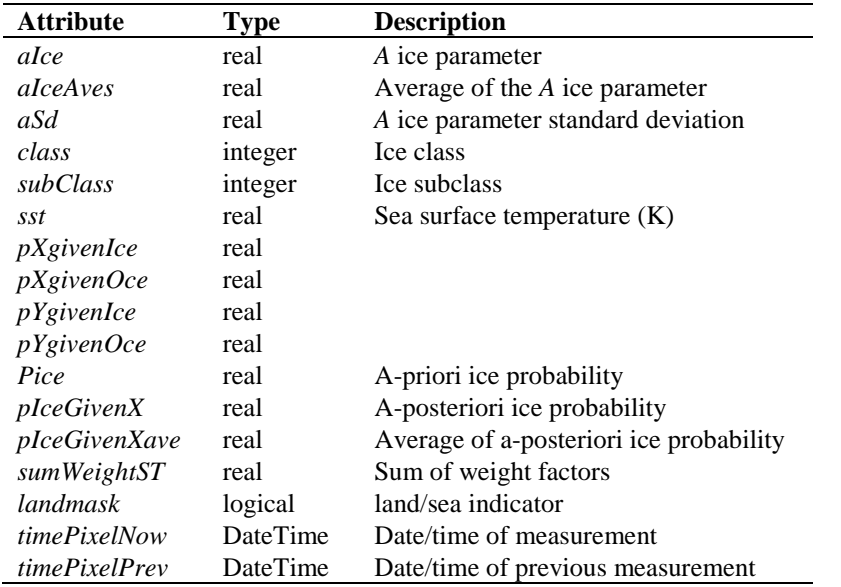

**Table 5.2** Attributes for the *IcePixel* data type.

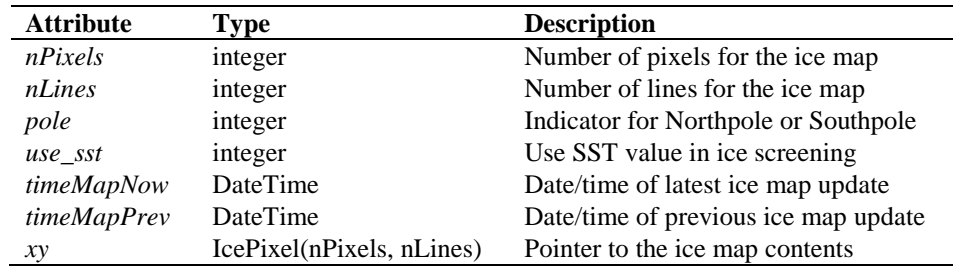

**Table 5.3** Attributes for the *IceMapType* data type.

# **6 Module** *BufrMod*

Module *BufrMod* is part of the genscat support modules. The current version is a Fortran 90 wrapper around the ECMWF BUFR library (see [http://www.ecmwf.int/\)](http://www.ecmwf.int/). The goal of this support module is to provide a comprehensive interface to BUFR data for every Fortran 90 program using it. In particular, *BufrMod* provides all the BUFR functionality required for the scatterometer processor based on genscat. Special attention has been paid to testing and error handling.

## **6.1 Background**

The acronym BUFR stands for Binary Universal Form for the Representation of data. BUFR is maintained by the World Meteorological Organization WMO and other meteorological centres. In brief, the WMO FM-94 BUFR definition is a binary code designed to represent, employing a continuous binary stream, any meteorological data. It is a self defining, table driven and very flexible data representation system. It is beyond the scope of this document to describe BUFR in detail. Complete descriptions are distributed via the websites of WMO [\(http://www.wmo.int/\)](http://www.wmo.int/) and of the European Centre for Medium-range Weather Forecasts ECMWF [\(http://www.ecmwf.int/\)](http://www.ecmwf.int/).

Module *BufrMod* is in fact an interface. On the one hand it contains (temporary) definitions to set the arguments of the ECMWF library functions. On the other hand, it provides self explaining routines to be incorporated in the wider Fortran 90 program. Section [6.2](#page-41-0) describes the routines in module *BufrMod*. The public available data structures are described in section [6.3.](#page-43-0) *BufrMod* uses two libraries: the BUFR software library of ECMWF and *bufrio*, a small library in C for file handling at the lowest level. These libraries are discussed in some more detail in section [6.4.](#page-44-0)

## <span id="page-41-0"></span>**6.2 Routines**

Table 6.1 provides an overview of the routines in module *BufrMod*. The most important ones are described below.

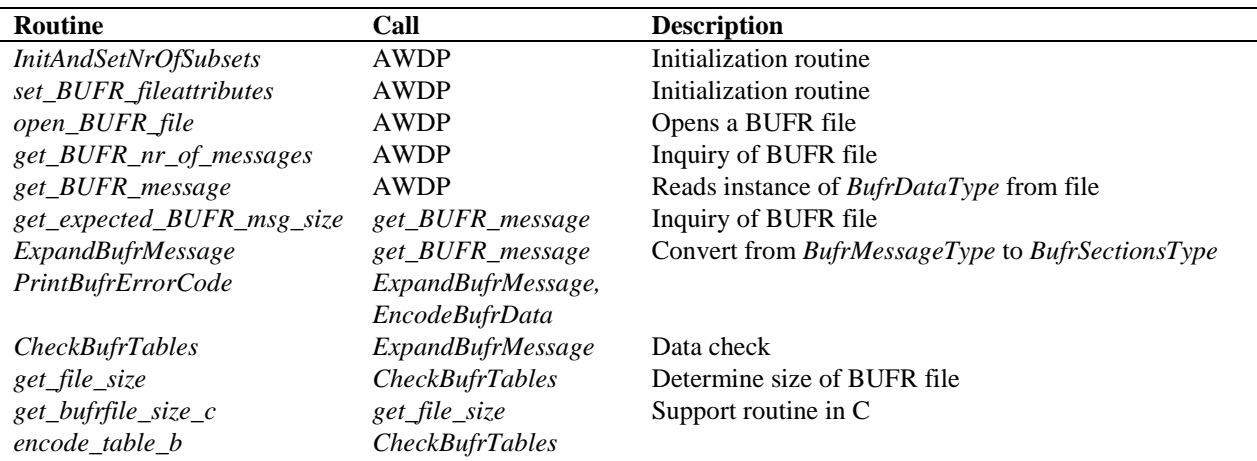

Doc ID : NWPSAF-KN-DS-004 Version : 3.1.00 Date : April 2017

| Routine                 | Call                     | <b>Description</b>                               |
|-------------------------|--------------------------|--------------------------------------------------|
| encode_table_d          | <b>CheckBufrTables</b>   |                                                  |
| FillBufrSecData         | <b>ExpandBufrMessage</b> | Convert from BufrSectionsType to BufrDataType    |
| close_BUFR_file         | <b>AWDP</b>              | Closes a BUFR file                               |
| BufrReal2Int            | <b>AWDP</b>              | Type conversion                                  |
| BufrInt2Real            | <b>AWDP</b>              | Type conversion                                  |
| save_BUFR_message       | <b>AWDP</b>              | Saves instance of BufrDataType to file           |
| <b>EncodeBufrData</b>   | save_BUFR_message        | Convert from BufrSectionsType to BufrMessageType |
| <b>CheckBufrData</b>    | <b>EncodeBufrData</b>    | Data check                                       |
| FillBufrData            | <b>EncodeBufrData</b>    | Convert from BufrDataType to BufrSectionsType    |
| bufr_msg_is_valid       | not used                 |                                                  |
| set_bufr_msg_to_invalid | not used                 |                                                  |
| <b>PrintBufrData</b>    | not used                 |                                                  |
| GetPosBufrData          | not used                 |                                                  |
| GetRealBufrData         | not used                 |                                                  |
| <b>GetIntBufrData</b>   | not used                 |                                                  |
| GetRealBufrDataArr      | not used                 |                                                  |
| GetIntBufrDataArr       | not used                 |                                                  |
| GetRealAllBufrDataArr   | not used                 |                                                  |
| <b>CloseBufrHelpers</b> | not used                 |                                                  |
| missing_real            | not used                 |                                                  |
| missing_int             | not used                 |                                                  |
| int2real                | not used                 |                                                  |
| do_range_check_int      | not used                 |                                                  |
| do_range_check_real     | not used                 |                                                  |
| AddRealDataToBufrMsg    | not used                 |                                                  |
| AddIntDataToBufrMsg     | not used                 |                                                  |
| PrintBufrModErrorCode   | not used                 |                                                  |
| <b>GetFreeUnit</b>      | encode_table_b,          | Get free file unit                               |
|                         | encode_table_d           |                                                  |

**Table 6.1** Routines of module *BufrMod*.

**Reading (decoding)**: Routine *get\_BUFR\_message()* reads a single BUFR message from the BUFR file and creates an instance of *BufrDataType*.

**Writing (encoding)**: Routine *save\_BUFR\_message()* saves a single BUFR message to the BUFR file. The data should be provided as an instance of *BufrDataType*.

**Checking and Printing**: The integer parameter *BufrVerbosity* controls the extent of the log statements while processing the BUFR file. The routines *PrintBufrData()* and *CheckBufrData()* can be used to respectively print and check instances of *BufrDataType*.

**Open and Close BUFR files**: The routine *open\_BUFR\_file()* opens the BUFR file for either reading (*writemode*=.false.) or writing (*writemode*=.true.). Routine *set\_BUFR\_fileattributes()* determines several aspects of the BUFR file and saves these data in an instance of *bufr\_file\_attr\_data*, see table 6.5. Routine *get\_BUFR\_nr\_of\_messages()* is used to determine the number of BUFR messages in the file. Finally, routine *close\_BUFR\_file()* closes the BUFR file.

As said before, the underlying encoding and decoding routines originate from the ECMWF BUFR library. Appendix B3 shows the calling trees of the routines in module *BufrMod* that are used in AWDP.

## <span id="page-43-0"></span>**6.3 Data structures**

The data type closest to the actual BUFR messages in the BUFR files is the *BufrMessageType*, see table 6.2. These are still encoded data. Every BUFR message consists of 5 sections and one supplementary section. After decoding (expanding) the BUFR messages, the data are transferred into an instance of *BufrSectionsType*, see table 6.3, which contains the data and meta data in integer values subdivided in these sections.

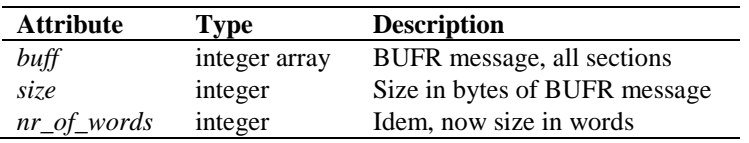

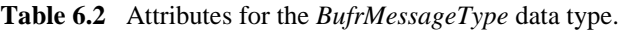

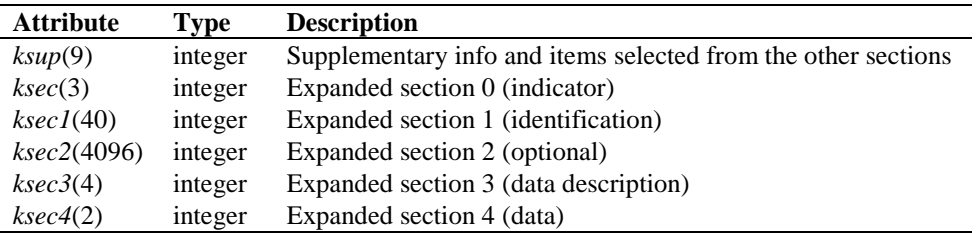

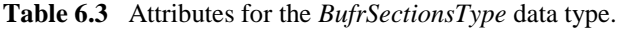

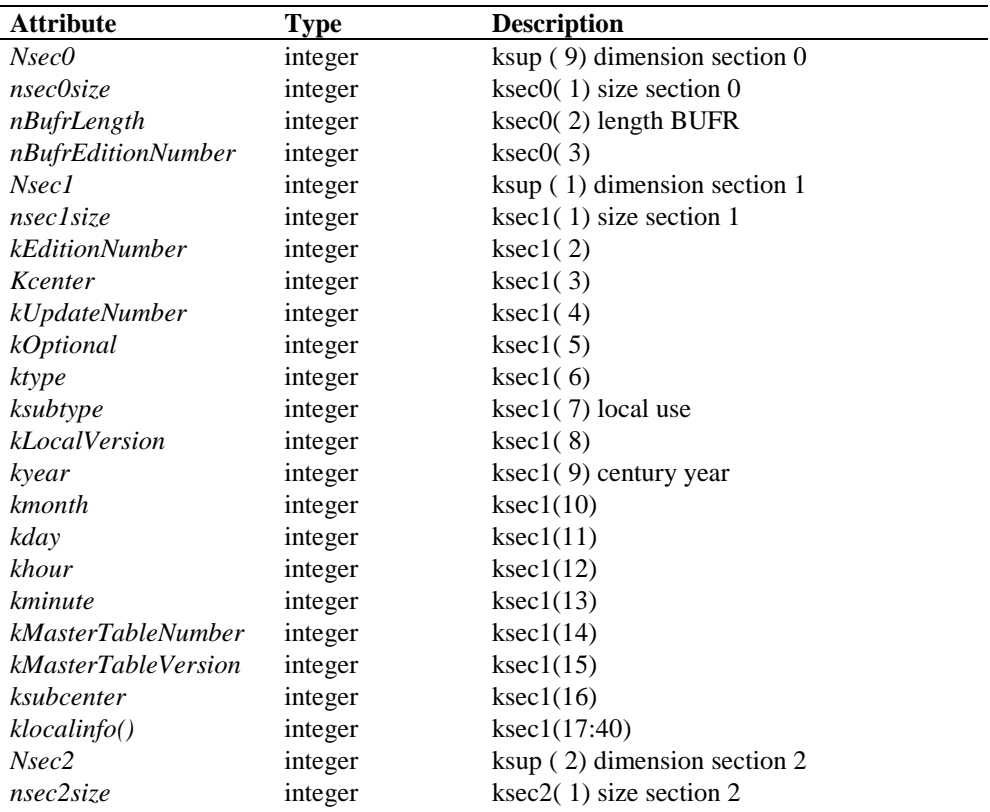

| <b>Attribute</b>  | <b>Type</b>     | <b>Description</b>                              |
|-------------------|-----------------|-------------------------------------------------|
| key(46)           | integer         | $ksec2(2:)$ key                                 |
| Nsec3             | integer         | $ksup(3)$ dimension section 3                   |
| nsec3size         | integer         | ksec $3(1)$ size section 3                      |
| Kreserved3        | integer         | $ksec3(2)$ reserved                             |
| ksubsets          | integer         | $ksec3(3)$ number of reserved subsets           |
| <i>kDataFlag</i>  | integer         | ksec3 $(4)$ compressed $(0,1)$ observed $(0,1)$ |
| N <sub>sec4</sub> | integer         | ksup (4) dimension section 4                    |
| nsec4size         | integer         | ksec $(4)$ size section 4                       |
| kReserved4        | integer         | $ksec4(2)$ reserved                             |
| nelements         | integer         | ksup (5) actual number of elements              |
| nsubsets          | integer         | ksup (6) actual number of subsets               |
| nvals             | integer         | ksup (7) actual number of values                |
| nbufrsize         | integer         | ksup (8) actual size of BUFR message            |
| ktdlen            | integer         | Actual number of data descriptors               |
| ktdexl            | integer         | Actual number of expanded data descriptors      |
| ktdlst()          | integer array   | List of data descriptors                        |
| ktdexp()          | integer array   | List of expanded data descriptors               |
| values()          | real array      | List of values                                  |
| cvals()           | character array | List of CCITT IA no. 5 elements                 |
| cnames()          | character array | List of expanded element names                  |
| cunits()          | character array | List of expanded element units                  |

**Table 6.4** Attributes of the BUFR message data type *BufrDataType*.

The next step is to bring the section data to actual dimensions, descriptions and values of data which can be interpreted as physical parameters. Therefore, instances of *BufrSectionsType* are transferred to instances of *BufrDataType*, see table 6.4. The actual data for input or output in a BUFR message should be an instance of the *BufrDataType* data type. Some meta information on the BUFR file is contained in the self explaining *bufr\_file\_attr\_data* data type, see table 6.5.

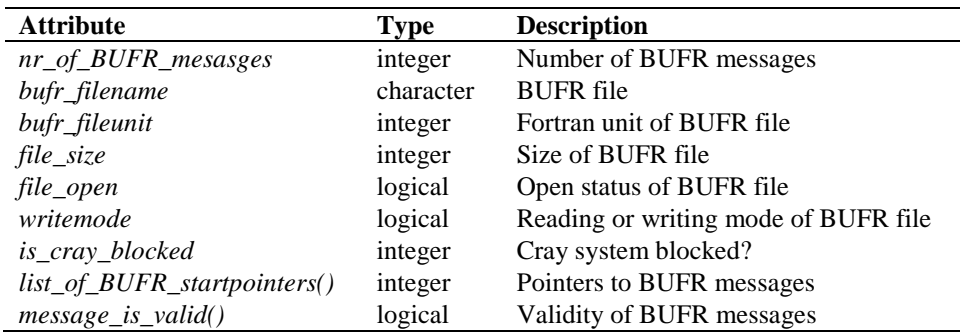

**Table 6.5** Attributes of the *bufr\_file\_attr\_data* data type for BUFR files.

## <span id="page-44-0"></span>**6.4 Libraries**

Module *BufrMod* uses two libraries: the BUFR software library of ECMWF and *bufrio*, a small library in C for file handling at the lowest level.

The BUFR software library of ECMWF is used as a basis to encode and decode BUFR data. This software library is explained in [\[20\].](#page-51-2)

Library *bufrio* contains routines for BUFR file handling at the lowest level. Since this is quite hard

to achieve in Fortran, these routines are coded in C. The routines of *bufrio* are listed in table 6.6. The source file (bufrio.c) is located in subdirectory genscat/support/bufr.

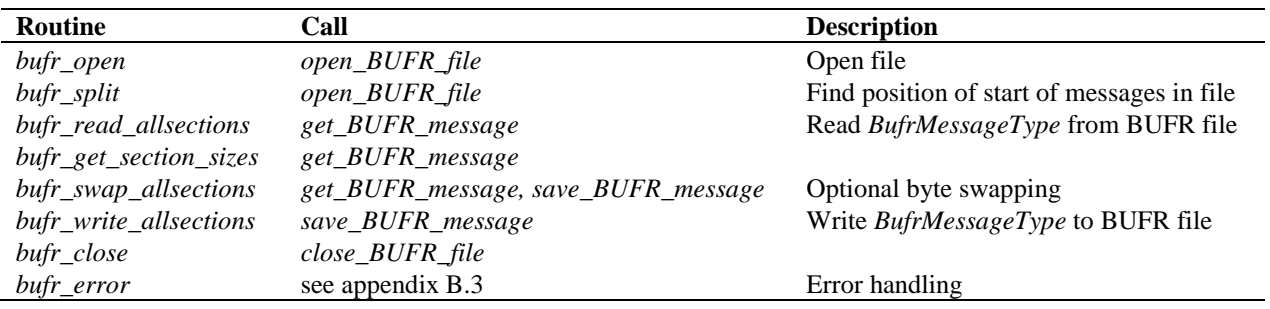

**Table 6.6** Routines in library *bufrio*.

## **6.5 BUFR table routines**

BUFR tables are used to define the data descriptors. The presence of the proper BUFR tables is checked before calling the reading and writing routines. If absent, it is tried to create the needed BUFR tables from the text version, available in genscat.

## **6.6 Centre specific modules**

BUFR data descriptors are integers. These integers consist of class numbers and numbers for the described parameter itself. These numbers are arbitrary. To establish self documenting names for the BUFR data descriptors for a Fortran 90 code several centre specific modules are created. These modules are listed in table 6.7. Note that these modules are just cosmetic and not essential for the encoding or decoding of the BUFR data. They are not used in AWDP.

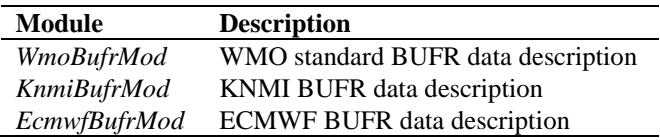

**Table 6.7** Fortran 90 BUFR modules.

# **7 Module** *gribio\_module*

Module *gribio\_module* is part of the genscat support modules. The current version is a Fortran 90 wrapper around the ECMWF GRIB API library (see [http://www.ecmwf.int/\)](http://www.ecmwf.int/). The goal of this support module is to provide a comprehensive interface to GRIB data for every Fortran 90 program using it. In particular, *gribio\_module* provides all the GRIB functionality required for the scatterometer processor based on genscat. Special attention has been paid to testing and error handling.

## **7.1 Background**

The acronym GRIB stands for GRIdded Binary. GRIB is maintained by the World Meteorological Organization WMO and other meteorological centres. In brief, the WMO FM-92 GRIB definition is a binary format for efficiently transmitting gridded meteorological data. It is beyond the scope of this document to describe GRIB in detail. Complete descriptions are distributed via the websites of WMO [\(http://www.wmo.int/\)](http://www.wmo.int/) and of the European Centre for Medium-range Weather Forecasts ECMWF [\(http://www.ecmwf.int/\)](http://www.ecmwf.int/).

Module *gribio\_module* is in fact an interface. On the one hand it contains (temporary) definitions to set the arguments of the ECMWF library functions. On the other hand, it provides self explaining routines to be incorporated in the wider Fortran 90 program. Section [7.2](#page-46-0) describes the routines in module *gribio module*. The available data structures are described in section [7.3.](#page-48-0) The *gribio\_module* uses two libraries: from the GRIB software library of ECMWF. This is discussed in some more detail in section [7.4.](#page-49-0)

## <span id="page-46-0"></span>**7.2 Routines**

Table 7.1 provides an overview of the routines in module *gribio\_module*. The most important ones are described below.

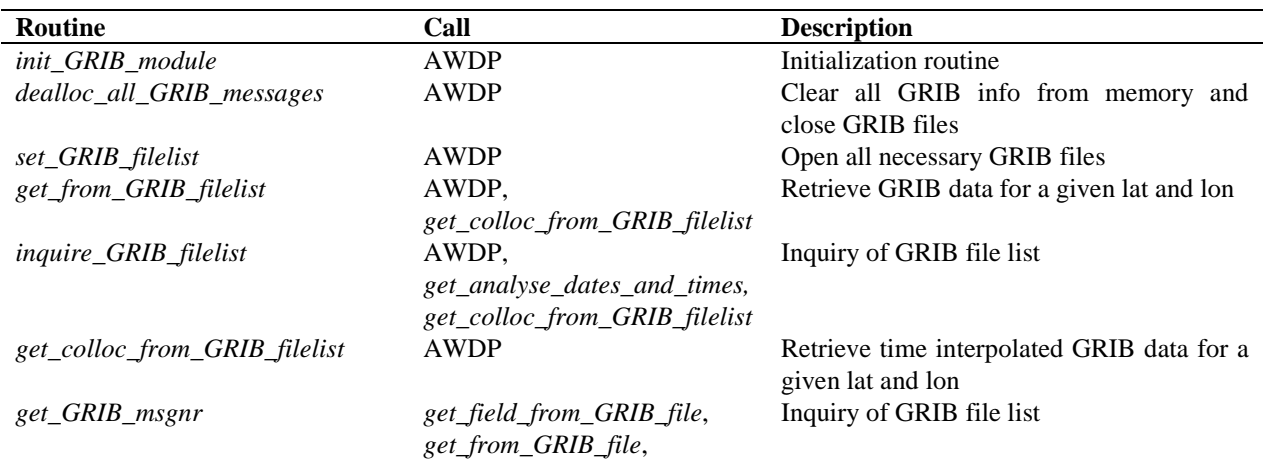

| Routine                         | Call                          | <b>Description</b>                         |
|---------------------------------|-------------------------------|--------------------------------------------|
|                                 | get_from_GRIB_filelist,       |                                            |
|                                 | inquire_GRIB_filelist         |                                            |
| display_req_GRIB_msg_properties | get_GRIB_msgnr,               | Prints GRIB message info                   |
|                                 | get_from_GRIB_filelist        |                                            |
| display_GRIB_message_properties | get_GRIB_msgnr,               | Prints GRIB message info                   |
|                                 | get_from_GRIB_filelist        |                                            |
| open_GRIB_file                  | get_field_from_GRIB_file,     | Open GRIB file and get some header         |
|                                 | get_from_GRIB_file,           | information from all messages in this file |
|                                 | set_GRIB_filelist,            |                                            |
|                                 | add_to_GRIB_filelist          |                                            |
| read_GRIB_header_info           | open_GRIB_file                | Read header part of a GRIB message         |
| extract_data_from_GRIB_message  | get_from_GRIB_file,           | Interpolate data from four surrounding     |
|                                 | get_from_GRIB_filelist        | points for a given lat and lon             |
| get_GRIB_data_values            | get_field_from_GRIB_file,     | Read all data from GRIB message            |
|                                 | get_from_GRIB_file,           |                                            |
|                                 | get_from_GRIB_filelist        |                                            |
| dealloc_GRIB_message            | open_GRIB_file,               | Clear GRIB message from memory             |
|                                 | dealloc_all_GRIB_messages,    |                                            |
|                                 | get_field_from_GRIB_file      |                                            |
| get_analyse_dates_and_times     | get_colloc_from_GRIB_filelist | Helper routine                             |
| check_proximity_to_analyse      | get_colloc_from_GRIB_filelist | Helper routine                             |
| get_field_from_GRIB_file        | not used                      |                                            |
| get_from_GRIB_file              | not used                      |                                            |
| add_to_GRIB_filelist            | not used                      |                                            |

**Table 7.1** Routines of module *gribio\_module*.

**Reading:** Routine set\_GRIB\_filelist reads GRIB messages from a list of files, decodes them and makes the data accessible in a list of GRIB messages in memory.

**Retrieving**: Routine *get\_from\_GRIB\_filelist()* returns an interpolated value (four surrounding grid points) from the GRIB data in the list of files/messages for a given GRIB parameter, latitude and longitude. It is also possible to get a weighted value of all grid points lying within a circle around the latitude and longitude of interest. This is used in the land fraction calculation in AWDP. The land fraction is calculated by scanning all grid points of the land-sea mask lying within 80 km from the centre of the WVC. Every grid point found yields a land fraction (between 0 and 1). The land fraction of the WVC is calculated as the average of the grid land fractions, where each grid land fraction has a weight of  $1/r^2$ , *r* being the distance between the WVC centre and the model grid point.

Routine *get\_colloc\_from\_GRIB\_filelist()* returns an interpolated value (four surrounding grid points) from the GRIB data in the list of files/messages for a given GRIB parameter, latitude, longitude, and time. The list of messages must contain a sequence of forecasts with constant time intervals (e.g. +3 hrs, +6 hrs, +9 hrs, et cetera or +4 hrs, +5 hrs, +6 hrs, +7 hrs, et cetera). At least three forecasts need to be provided; ideally two lying before the sensing time and one after.

----|-----|-----|----  $1 \qquad 2 \qquad$  ^ 3

In this diagram, the 1, 2, and 3 mean the three forecast steps with intervals of three hours between them. The  $\hat{\ }$  is the sensing time. The software will perform a cubic time interpolation. Note that

the 1, 2 and 3 in the diagram may correspond to  $+3$ ,  $+6$  and  $+9$  forecasts, but also e.g. to  $+9$ ,  $+12$ and +15. If more forecasts are provided, e.g. like this:

----|-----|-----|-----|-----|---- 1 2 3 ^ 4 5

the software will use forecast steps 2, 3, and 4, i.e., it will pick the optimal values by itself. If one forecast before, and two after are provided:

----|-----|-----|----  $1 \quad 2 \quad 3$ 

the software will still work, and use all three forecasts.

**Checking and Printing**: The integer parameter *GribVerbosity* controls the extent of the log statements while processing the GRIB data.

As said before, the underlying encoding and decoding routines originate from the ECMWF GRIB library. Appendix B4 shows the calling trees of the routines in module *gribio\_module* that are used in AWDP.

#### <span id="page-48-0"></span>**7.3 Data structures**

Some meta information on the GRIB file is contained in the self explaining grib*\_file\_attr\_data*  data type, see table 7.2.

The decoded GRIB messages in the GRIB files, with their meta information, are contained in the *grib\_message\_data*, see table 7.3.

| <b>Attribute</b>          | <b>Type</b>     | <b>Description</b>               |
|---------------------------|-----------------|----------------------------------|
| nr_of_GRIB_messages       | integer         | Number of messages in this file  |
| grib_filename             | character array | Name of GRIB file                |
| grib_fileunit             | integer         | Unit number in file table        |
| file_size                 | integer         | Size of GRIB file in bytes       |
| file_open                 | logical         | Status flag                      |
| list_of_GRIB_message_ids  | integer array   | Message ids assigned by GRIB API |
| list_of_GRIB_level        | integer array   | Key to information in messages   |
| list_of_GRIB_level_type   | integer array   | Key to information in messages   |
| list_of_GRIB_date         | integer array   | Key to information in messages   |
| list_of_GRIB_hour         | integer array   | Key to information in messages   |
| list_of_GRIB_analyse      | integer array   | Key to information in messages   |
| list_of_GRIB_derived_date | integer array   | Key to information in messages   |
| list_of_GRIB_derived_hour | integer array   | Key to information in messages   |
| list_of_GRIB_par_id       | integer array   | Key to information in messages   |
| list_of_GRIB_vals_sizes   | integer array   | Size of data values arrays       |

**Table 7.2** Attributes for the *grib\_file\_attr\_data* data type.

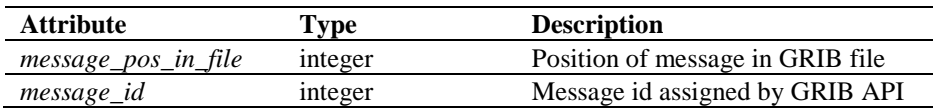

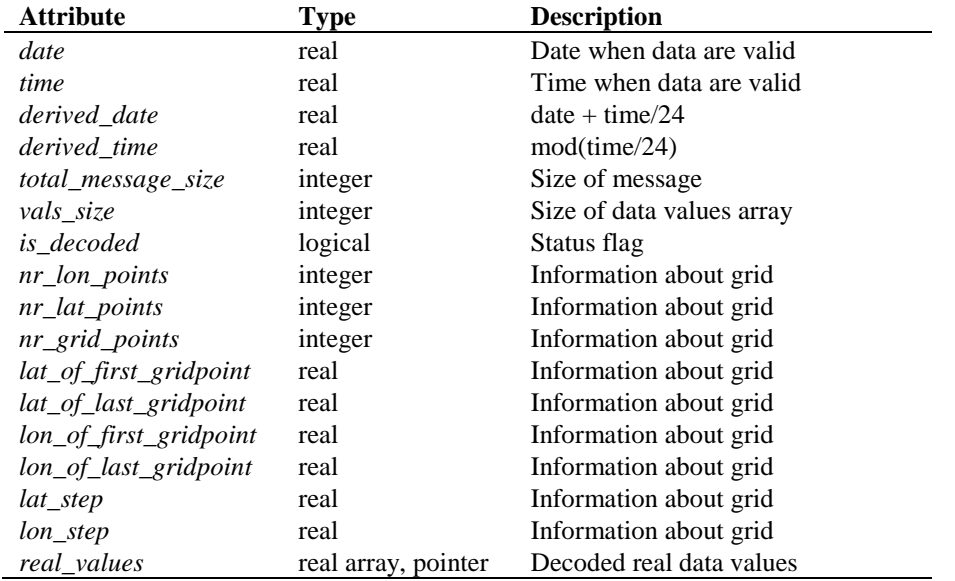

**Table 7.3** Attributes for the *grib\_message\_data* data type.

| <b>Attribute</b>     | Type                    | <b>Description</b>          |
|----------------------|-------------------------|-----------------------------|
| grib_file_attributes | grib_file_attr_data     | <b>GRIB</b> file attributes |
| list of GRIB msgs    | grib_message_data array | List of messages in file    |

**Table 7.4** Attributes of the *list\_of\_grib\_files\_type* data type for GRIB files.

## <span id="page-49-0"></span>**7.4 Libraries**

Module *gribio\_module* uses two libraries: from the GRIB API software library of ECMWF: libgrib\_api.a and libgrib\_api\_f90.a. The GRIB API software library of ECMWF is used as a basis to decode GRIB data. This software library is explained on [http://www.ecmwf.int/.](http://www.ecmwf.int/)

## **References**

- [1] Verhoef, A., Vogelzang, J., Verspeek, J. and Stoffelen, A., 2017, *AWDP User Manual and Reference Guide*, Report NWPSAF-KN-UD-005, EUMETSAT.
- [2] Verhoef, A., Vogelzang, J., Verspeek, J. and Stoffelen, A., 2017, *AWDP Product Specification*, Report NWPSAF-KN-DS-003, EUMETSAT.
- [3] Vogelzang, J., Verspeek, J. and Stoffelen, A., 2016, *ASCAT winds on optimized grids*, *v1.0*, Report NWPSAF-KN-TR-027 EUMETSAT. (Available on [https://nwpsaf.eu/deliverables/scatterometer/index.html\)](https://nwpsaf.eu/deliverables/scatterometer/index.html).
- [4] Wilson, J.J.W, Figa-Saldaña, J., and O'Clerigh, E., 2004, *ASCAT Product Generation Function Specification*, Issue 6, Rev 5, EUMETSAT, EUM.EPS.SYS.SPE.990009 (Available on [http://www.eumetsat.int/\)](http://www.eumetsat.int/).
- [5] Verspeek, J., A. Stoffelen, A. Verhoef and M. Portabella, 2012, *Improved ASCAT Wind Retrieval Using NWP Ocean Calibration*, IEEE Transactions on Geoscience and Remote Sensing, 2012, 50, 7, 2488-2494, doi:10.1109/TGRS.2011.2180730.
- <span id="page-50-0"></span>[6] Belmonte, M., J. Verspeek, A. Verhoef and A. Stoffelen, 2012, *Bayesian sea ice detection with the Advanced Scatterometer*, IEEE Transactions on Geoscience and Remote Sensing, 2012, 50, 7, 2649-2657, doi:10.1109/TGRS.2011.2182356.
- [7] Stoffelen, A. and M. Portabella, 2006, *On Bayesian Scatterometer Wind Inversion*, IEEE Transactions on Geoscience and Remote Sensing, 44, 6, 1523-1533, [doi:10.1109/TGRS.2005.862502.](http://dx.doi.org/10.1109/TGRS.2005.862502)
- [8] Portabella, M., 2002, *Wind field retrieval from satellite radar systems*, PhD thesis, University of Barcelona. (Available on [http://www.knmi.nl/scatterometer/publications/\)](http://www.knmi.nl/scatterometer/publications/).
- [9] Portabella, M. and Stoffelen, A., 2001, *Rain Detection and Quality Control of SeaWinds*, Journal of Atm. Oceanic Technol., **18**, pp. 1171-1183.
- [10] Verspeek, J. and A. Stoffelen, 2015, *CMOD7*, OSI SAF report SAF/OSI/CDOP2/KNMI/TEC/RP/237.
- [11] Vogelzang, J., 2013, *Two dimensional variational ambiguity removal (2DVAR), v1.2.* Report NWPSAF-KN-TR-004, UKMO, UK. (Available on<http://www.knmi.nl/scatterometer/publications/> or on [https://nwpsaf.eu/deliverables/scatterometer/index.html\)](https://nwpsaf.eu/deliverables/scatterometer/index.html).

- <span id="page-51-1"></span>[12] Stoffelen, A., de Haan, S., Quilfen, Y., and Schyberg, H., 2000, *ERS scatterometer ambiguity removal scheme comparison*, OSI SAF report. (Available on [http://www.knmi.nl/scatterometer/publications/\)](http://www.knmi.nl/scatterometer/publications/).
- [13] de Vries, J., Stoffelen, A., and Beysens, J., 2005, *Ambiguity Removal and Product Monitoring for SeaWinds*. KNMI. (Available on [http://www.knmi.nl/scatterometer/publications/\)](http://www.knmi.nl/scatterometer/publications/).
- [14] de Vries, J. and Stoffelen, A., 2000, *2D Variational Ambiguity Removal*. KNMI, Feb 2000. (Available on [http://www.knmi.nl/scatterometer/publications/\)](http://www.knmi.nl/scatterometer/publications/).
- [15] Vogelzang, J., and Stoffelen, A., 2016, *Developments in ASCAT wind ambiguity removal, v1.0.* Report NWPSAF-KN-TR-026, UKMO, UK. (Available on [https://nwpsaf.eu/deliverables/scatterometer/index.html\)](https://nwpsaf.eu/deliverables/scatterometer/index.html).
- [16] Talagrand, O., 1991, *The use of adjoint equations in numerical modeling of the atmospheric circulation*. In: Automatic Differentiation of Algorithms: Theory, Implementation and Application, A. Griewank and G. Corliess Eds. pp. 169-180, Philadelphia, Penn: SIAM.
- [17] Giering, R., 1997, *Tangent linear and Adjoint Model Compiler, Users manual*. Max-Planck- Institut fuer Meteorologie.
- <span id="page-51-0"></span>[18] Vogelzang, J., and A. Stoffelen, 2017, *Developments in ASCAT wind ambiguity removal, v1.0*. Report NWPSAF-KN-TR-026, UKMO, UK. (Available on [https://nwpsaf.eu/deliverables/scatterometer/index.html\)](https://nwpsaf.eu/deliverables/scatterometer/index.html).
- [19] Liu, D.C., and Nocedal, J., 1989 *On the limited memory BFGS method for large scale optimization methods*. Mathematical Programming, 45, pp. 503-528.
- <span id="page-51-2"></span>[20] Dragosavac, M., 1994, *BUFR User Guide and Reference Manual*. ECMWF. (Available on [http://www.ecmwf.int/\)](http://www.ecmwf.int/).

# **Appendix A: Calling tree for AWDP**

The figures in this appendix show the calling tree for the AWDP software package. Routines in normal print are part of the AWDP process layer. Routines in italic print are part of genscat. An arrow  $(\rightarrow)$  before a routine name indicates that this part of the calling tree is a continuation of a branch in a previous figure. The same arrow after a routine name indicates that this branch will be continued in a following figure.

```
 awdp
      iargc_genscat
      ├ getarg_genscat
      write_usage
      read_and_aggregate_szf-data (→)
      read bufr file (→)read_pfs file (→)preprocess (→)
      read_full_res_data
      calibrate_s0 (→)
      get_grib_data (→)
      invert wvcs (\rightarrow)ice model (\rightarrow)do\_singularity\_analysis ~ (\rightarrow)remove_ambiguities (→)
      calibrate_s0
      postprocess (→)
      write bufr file (→)process_cleanup
          └ GetElapsedSystemTime
```
**Figure A.1** Calling tree for program *awdp* (top level). White boxes are cut here and will be continued in one of the first level or second level calling trees in the next figures. Lines with italic text indicate genscat routines.

```
(→) read_bufr_file
```

| GetElapsedSystemTime             |
|----------------------------------|
| init_bufr_processing             |
| set BUFR fileattributes          |
| open BUFR file $(\rightarrow)$   |
| get BUFR nr of messages          |
| get BUFR message $(\rightarrow)$ |
| ers bufr to row data             |
| init cell $(\rightarrow)$        |
| get_wvc_quality                  |
| <i>BufrReal2Int</i>              |
| get_beam_collocation             |
| set_knmi_flag                    |
| test cell $(\rightarrow)$        |
| ymd2julian                       |
| julian2ymd                       |
| ascat_bufr_to_row_data           |
| init cell $(\rightarrow)$        |
| get_wvc_quality                  |
| <b>BufrReal2Int</b>              |
| get_beam_collocation             |
| get_kp_estim_qual                |
| $test$ cell $(\rightarrow)$      |
| close BUFR file $(\rightarrow)$  |
| ymd2julian                       |

Figure A.2 Calling tree for routine *read\_bufr\_file* (first level).

```
(→) read_pfs_file
```

| read_pfs_ascat_data_record (→) |
|--------------------------------|
|                                |
|                                |
|                                |
|                                |
|                                |
|                                |
|                                |
|                                |
|                                |
|                                |
|                                |
| get_pfs_ascat_grid_node (→)    |

**Figure A.3** Calling tree for routine *read\_pfs\_file* (first level).

```
(→) preprocess
```

```
├ GetElapsedSystemTime
├ GetSortIndex
merge_rows
    │ copy_cell<br>│ cot_knmi
        set_knmi_flag
init<sub>cell</sub> \leftrightarrow├ copy_cell
pre_inversion_qc
get_ers_orbit_numbers
```
**Figure A.4** Calling tree for routine *preprocess* (first level).

```
(→) read_full_res_data
```

```
├ GetElapsedSystemTime
init_grib_processing
       init\_GRIB\_module│ └ set_GRIB_filelist (→)
├ inquire_GRIB_filelist (→)
├ get_lun
├ open_pfs_ascat_file (→)
├ read_pfs_ascat_data_record (→)
├ get_pfs_ascat_fres_node (→)
├ get_distance
├ get_from_GRIB_filelist (→)
├ test_cell (→)
├ close_pfs_ascat_file
├ free_lun
init_12_sm
init\_l2\_wind (→)
get_wvc_quality
```
**Figure A.5** Calling tree for routine *read\_full\_res\_data* (first level).

(→) read\_and\_aggregate\_szf\_data

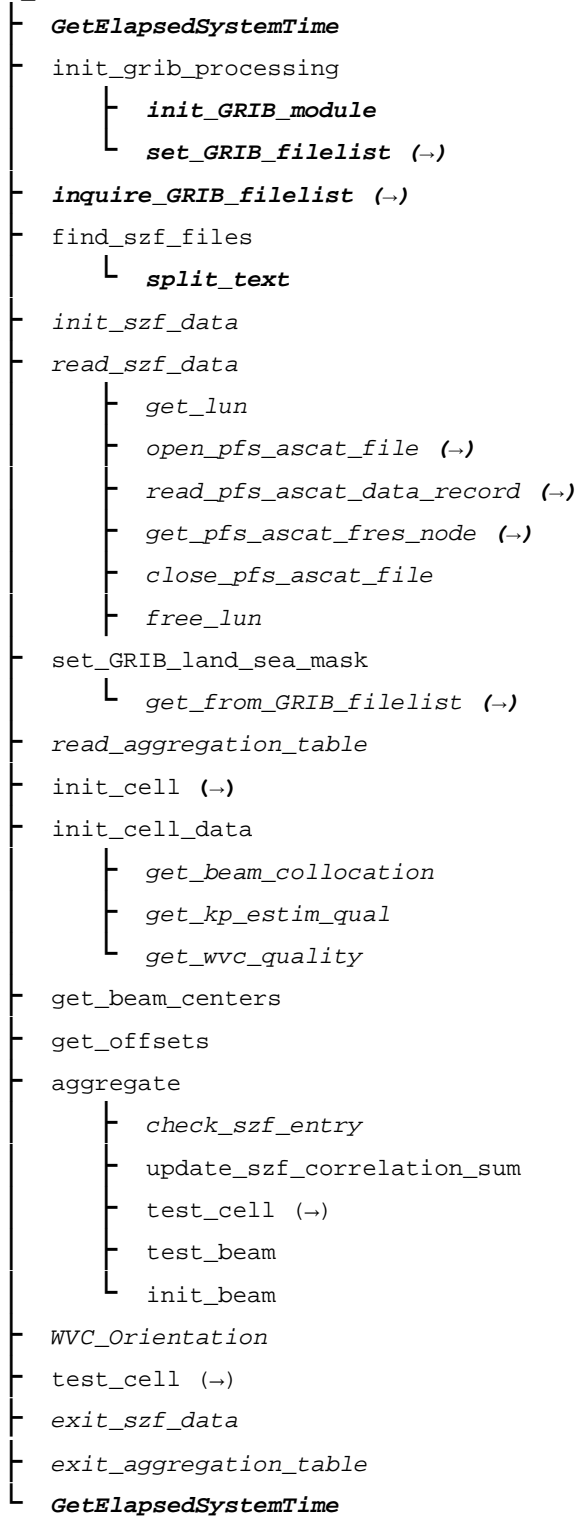

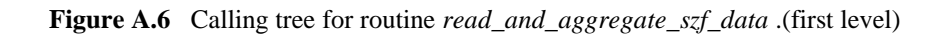

```
(\rightarrow)calibrate_s0
```

```
correct_noc
      interpolate_corr_82_162
        test cell (\rightarrow)correct_l1b
     ├ interpolate_corr_42_82
        ├ interpolate_corr_82_162
        test cell (→)
```
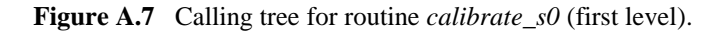

```
(→) get_grib_data
       ├ GetElapsedSystemTime
         init_grib_processing
             │ ├ init_GRIB_module
               │ └ set_GRIB_filelist (→)
         ├ inquire_GRIB_filelist (→)
         ├ get_from_GRIB_filelist (→)
         ├ get_colloc_from_GRIB_filelist (→)
         testcell (\rightarrow)└ dealloc_all_GRIB_messages (→)
```
**Figure A.8** Calling tree for routine *get\_grib\_data* (first level).

```
(→) invert_wvcs
          ├ GetElapsedSystemTime
          init_inversion
                  init\_inv\_settings\_to\_default│ ├ get_inv_settings
                 \texttt{set\_inv\_settings}invert_node
               │ ├ init_inv_input
                 │ ├ invert_one_wvc (→)
                 │ ├ check_wind_solutions_ers_ascat (→)
                 │ ├ normalise_conedist_ers_ascat (→)
                  set_knmi_flag
                  │ └ calc_probabilities
                      │ └ GetSortIndex
          testcell (→)
```
**Figure A.9** Calling tree for routine *invert\_wvcs* (first level).

```
(→) ice_model
```
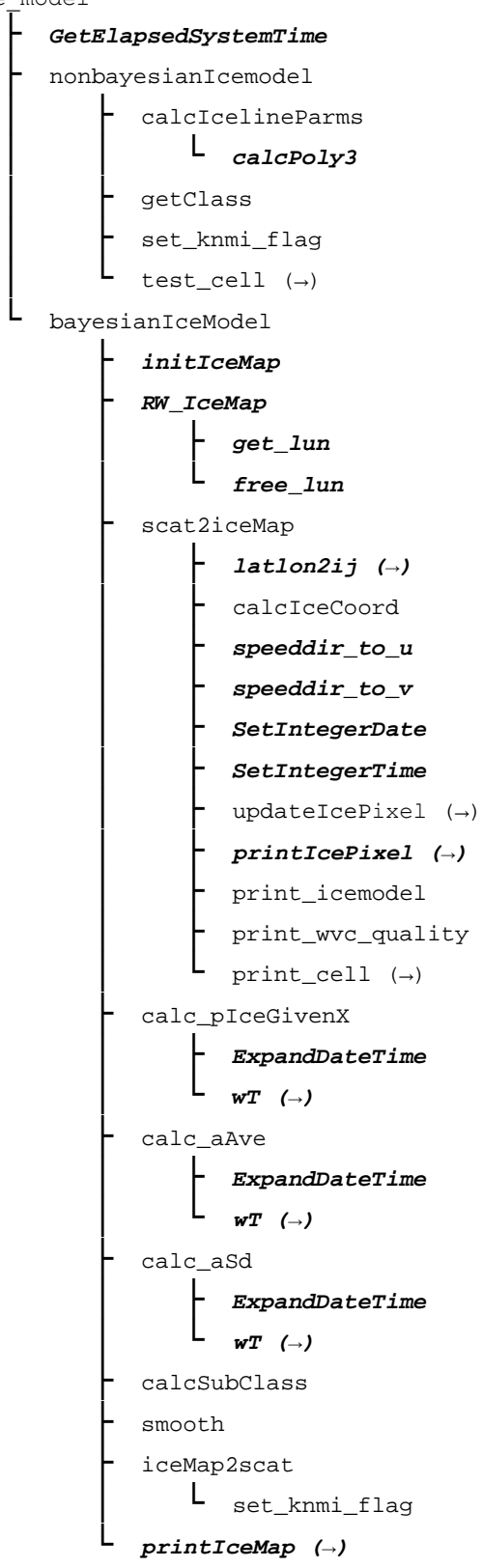

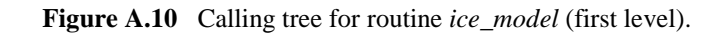

(→) do\_singularity\_analysis

| GetElapsedSystemTime        |
|-----------------------------|
| spddir2uv                   |
| extra polate<br>extend wvcs |
| uv2 <b>spddir</b>           |
| SA LCSM VEC                 |
| my_filter2_new              |

**Figure A.11** Calling tree for routine *do\_singularity\_analysis.*

```
(→) remove_ambiguities
```
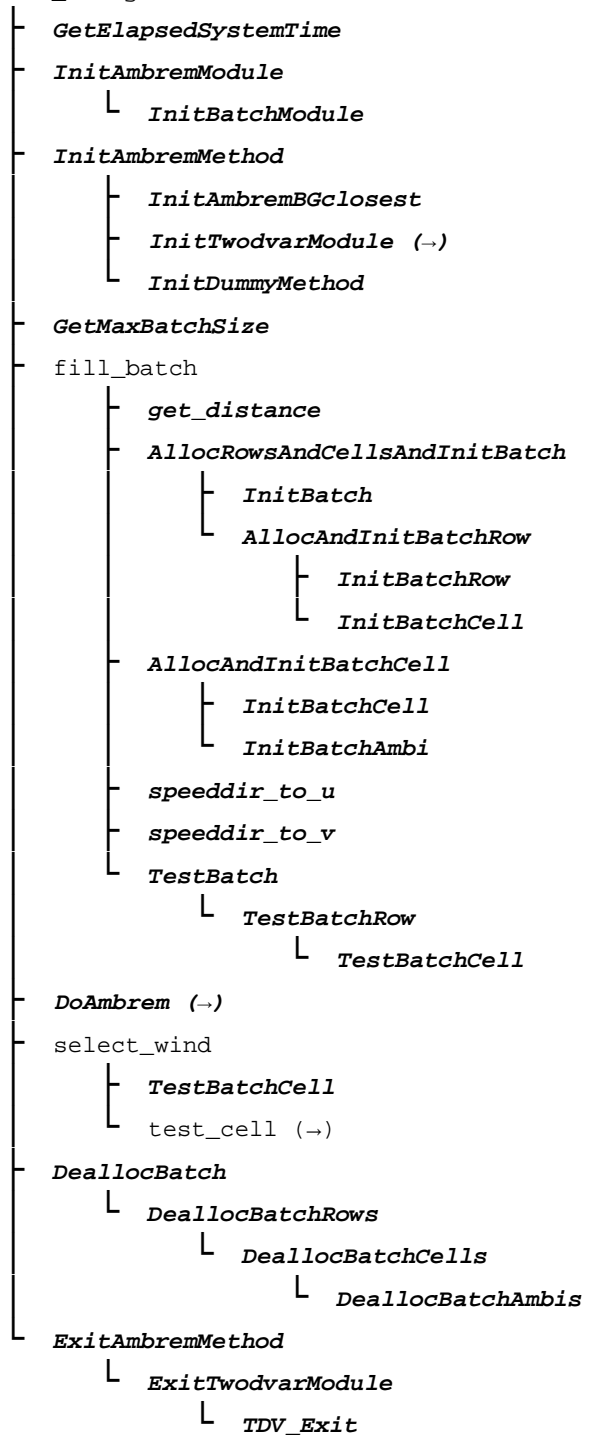

**Figure A.12** Calling tree for routine *remove\_ambiguities* (first level).

(→) postprocess

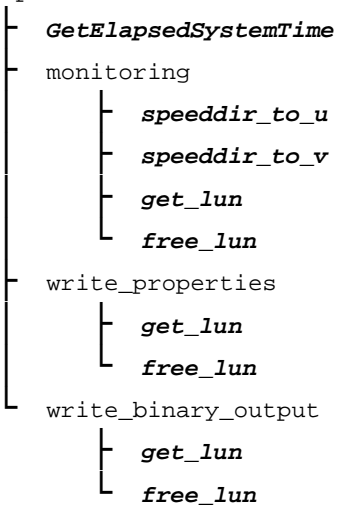

**Figure A.13** Calling tree for routine *postprocess* (first level).

```
(→) write_bufr_file
```

```
├ GetElapsedSystemTime
init_bufr_processing
├ set_BUFR_file_attributes
├ open_BUFR_file (→)
├ InitAndSetNrOfSubsets
row_to_bufr_data
       │ ├ BufrInt2Real
       set_beam_collocation
       set_kp_estim_qual
       set_wvc_quality
│ save_BUFR_message (→)
└ close_BUFR_file (→)
```
Figure A.14 Calling tree for routine write\_bufr\_file (first level).

```
(→) init_cell
```

```
├ init_time
  get_beam_collocation
  init_beam
   │ └ get_kp_estim_qual
  init_full_res
  get_12_sm
  init\_l2\_wind (→)
```
**Figure A.15** Calling tree for routine *init\_cell* (second level).

```
(\rightarrow) init_12_wind
         ├ init_wind
          .<br>Get_wvc_quality
            ------<br>init_icemodel
            init_process_flag
```
**Figure A.16** Calling tree for routine *init\_l2\_wind* (second level).

```
(→) test_cell
          test_time
          test_beam
          test_wind
```
**Figure A.17** Calling tree for routine *test\_cell* (second level).

```
(→) print_cell
       ├ print_time
         print_beam
      ├ print_wind
      ├ print_wvc_quality
         print_ambiguity
        print_process_flag
```
**Figure A.18** Calling tree for routine *PrintCell* (second level).

(→)calcIceCoord

```
L calcIcelineParms
```
└ *calcPoly3*

**Figure A.19** Calling tree for routine *calcIceCoord* (second level).

(→)updateIcePixel

├ *ExpandDateTime* getClass getPx

**Figure A.20** Calling tree for routine *updateIcePixel* (second level).

# **Appendix B1: Calling tree for inversion routines**

The figures in this appendix show the calling tree for the inversion routines in genscat. All routines are part of genscat, as indicated by the italic printing. An arrow  $(\rightarrow)$  before a routine name indicates that this part of the calling tree is a continuation of a branch in a previous figure. The same arrow after a routine name indicates that this branch will be continued in a following figure.

```
(→) invert_one_wvc
```
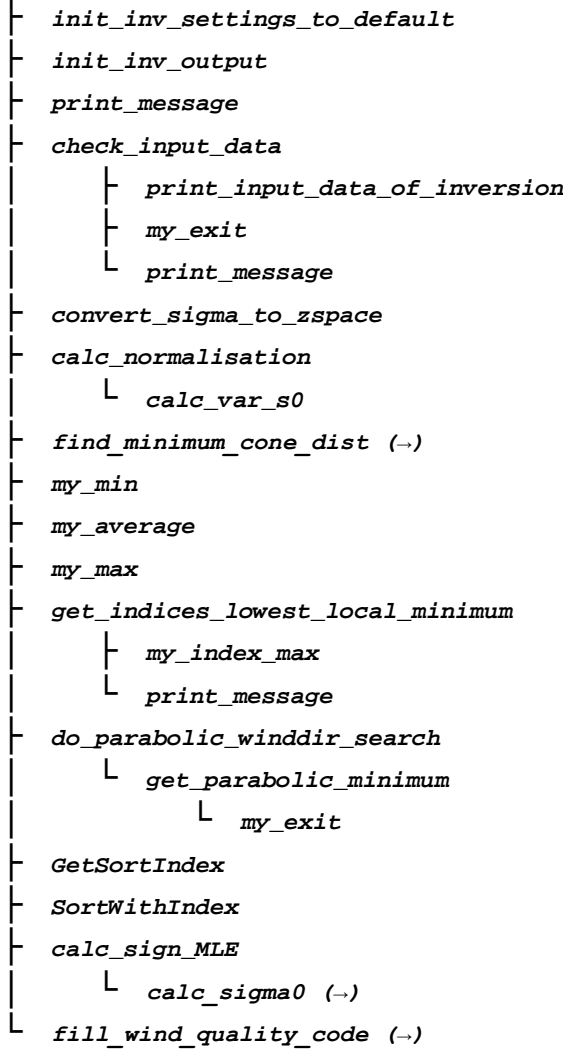

**Figure B1.1** Calling tree for inversion routine *invert\_one\_wvc*.

```
(→) find_minimum_cone_dist
```
*├ calc\_cone\_distance │ └ calc\_sigma0 (→) └ get\_parabolic\_minimum └ my\_exit*

**Figure B1.2** Calling tree for inversion routine *find\_minimum\_cone\_dist*

```
(→) calc_sigma0
           ├ read_LUT
                  │ ├ get_lun
                   │ └ free_lun
           ├ create_LUT_C_VV
                 │ ├ get_lun
                  │ ├ calc_sigma0_cmod4
                       │ │ ├ Get_Br_from_Look_Up_Table
       │ │ └ f1
                  │ ├ calc_sigma0_cmod5 (_5, _n)
               │ └ free_lun
           ├ test_for_identical_LUTs
           ├ my_exit
           └ INTERPOLATE
```
**Figure B1.3** Calling tree for inversion routine *calc\_sigma0*. Routine *INTERPOLATE* is an interface that can have the values *interpolate1d*, *interpolate2d*, *interpolate2dv* or *interpolate3d*. There are several equivalent routines to calculate the CMOD backscatter, like *calc\_sigma0\_cmod5*, *calc\_sigma0\_cmod5\_5*, *calc\_sigma0\_cmod5\_n, calc\_sigma0\_cmod6*.

```
(→)check_wind_solutions_ers_ascat
         ├ remove_one_solution
       └ calc_dist_to_cone_center
             └ calc_sigma0 (→)
```
**Figure B1.4** Calling tree for inversion routine *check\_wind\_solutions\_ers\_ascat*.

```
(→)normalise_conedist_ers_ascat
          ├ check_ers_ascat_inversion_data
          └ calc_kp_ers_ascat
              └ calc_geoph_noise_ers_ascat
```
**Figure B1.5** Calling tree for inversion routine *normalize\_conedist\_ers\_ascat*.

# **Appendix B2: Calling tree for AR routines**

The figures in this appendix show the calling tree for the Ambiguity Removal routines in genscat. All routines are part of genscat, as indicated by the italic printing. An arrow  $(\rightarrow)$  before a routine name indicates that this part of the calling tree is a continuation of a branch in a previous figure. The same arrow after a routine name indicates that this branch will be continued in a following figure.

*(→) InitTwodvarModule └ TDV\_Init ├ Set\_CFW └ Set\_HelmholzCoefficients*

**Figure B2.1** Calling tree for AR routine *InitTwodvarModule*.

```
(→) DoAmbrem
```

| TestBatch                          |
|------------------------------------|
| TestBatchRow                       |
| <i><b>TestBatchCell</b></i>        |
| AmbRem1stRank                      |
| DoAmbremBGclosestOnBatch           |
| uv to dir                          |
| <i>DoAmbremPreScatOnBatch</i>      |
| DoAmbremBGclosestOnBatch           |
| uv to dir                          |
| Do2DVARonBatch                     |
| BatchInput2DVAR                    |
| TestBatchCell                      |
| InitObs $2$ DVAR ( $\rightarrow$ ) |
| <i>Set WVC Orientations</i>        |
| <i>WVC Orientation</i>             |
| rotuv                              |
| PrintObs2DVAR                      |
| $Do2DVAR$ ( $\rightarrow$ )        |
| BatchOutput2DVAR                   |
| rotuv                              |
| $InitObs2DVAR$ (-)                 |
| DeallocObs2DVAR                    |
| DoDummyMeth                        |

**Figure B2.2** Calling tree for AR routine *DoAmbrem*.

```
(→) InitObs2dvar
```
*└ InitOneObs2dvar*

*└ TestObs2dvar*

*└ set2DVARQualFlag*

**Figure B2.3** Calling tree for AR routine *InitObs2dvar*.

```
(→) Do2DVAR
```

| TestObs2dvar           |
|------------------------|
| set2DVARQualFlag       |
| Prn2DVARQualFlaq       |
| SetCovMat              |
| <i>- StrucFuncPsi</i>  |
| - StrucFuncChi         |
| $SingletonFFT2d$ (-)   |
| $Jt$ ( $\rightarrow$ ) |
| <i><b>Minimise</b></i> |
| $\vdash$ Jt (→)        |
| <b>LBFGS</b>           |
| daxpy                  |
| ddot                   |
| LB1                    |
| <b>MCSRCH</b>          |
| <b>MCSTEP</b>          |
| TestObs2dvar           |
| set2DVARQualFlaq       |
| DumpAnalysisField      |

**Figure B2.4** Calling tree for AR routine *Do2DVAR*.

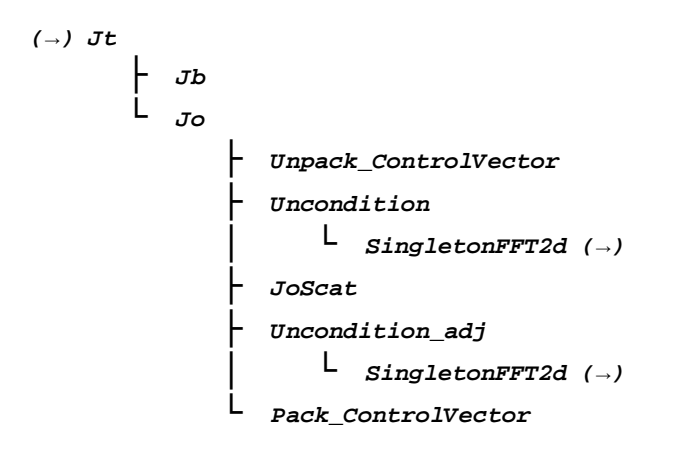

**Figure B2.5** Calling tree for AR routine *Jt* (calculation of cost function).

*(→) SingletonFFT2d*

## *└ fft*

*├ SFT\_PrimeFactors ├ SFT\_Permute │ ├ SFT\_PermuteSinglevariate │ └ SFT\_PermuteMultivariate ├ SFT\_Base2 ├ SFT\_Base3 ├ SFT\_Base4 ├ SFT\_Base5 ├ SFT\_BaseOdd └ SFT\_Rotate*

**Figure B2.6** Calling tree for AR routine *SingletonFFT2D*.

# **Appendix B3: Calling tree for BUFR routines**

The figures in this appendix show the calling tree for the BUFR file handling routines in genscat. Routines in italic are part of genscat. Underlined routines followed by (E) belong to the ECMWF BUFR library. Other underlined routines belong to the *bufrio* library (in C). An arrow  $(\rightarrow)$  before a routine name indicates that this part of the calling tree is a continuation of a branch in a previous figure. The same arrow after a routine name indicates that this branch will be continued in a following figure.

```
(→) open_BUFR_file
```
*├ bufr\_open ├ bufr\_error └ bufr\_split*

**Figure B3.1** Calling tree for BUFR file handling routine *open\_BUFR\_file*.

```
(→) close_BUFR_file
           ├ bufr_close
           └ bufr_error
```
**Figure B3.2** Calling tree for BUFR handling routine *close\_BUFR\_file*.

*(→) get\_BUFR\_message*

```
├ get_expected_BUFR_msg_size
   ├ bufr_read_allsections
  ├ bufr_error
   ├ bufr_get_section_sizes
   ├ bufr_swap_allsections
└ ExpandBufrMessage
          ├ BUS012 (E)
         ├ PrintBufrErrorCode
          ├ CheckBufrTables
              │ ├ get_file_size
                 │ ├ encode_table_b
              │ └ encode_table_d
          ├ BUFREX (E)
          ├ FillBufrSecData
       └ BUSEL (E)
```
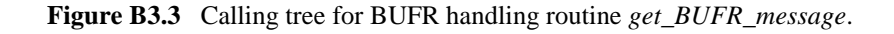

#### *(→) save\_BUFR\_message*

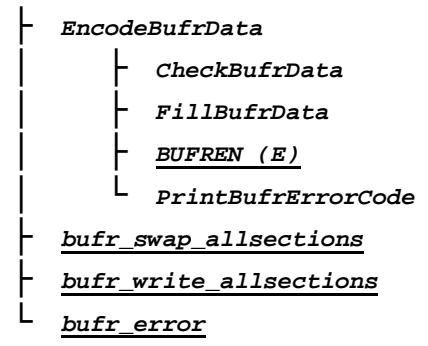

**Figure B3.4** Calling tree for BUFR file handling routine *save\_BUFR\_file*.
## **Appendix B4: Calling tree for GRIB routines**

The figures in this appendix show the calling tree for the GRIB file handling routines in genscat. Routines in italic are part of genscat. Underlined routines followed by (E) belong to the ECMWF GRIB API library. An arrow  $(\rightarrow)$  before a routine name indicates that this part of the calling tree is a continuation of a branch in a previous figure. The same arrow after a routine name indicates that this branch will be continued in a following figure.

```
(→) set_GRIB_filelist
```

```
└ open_GRIB_file
```

```
├ grib_open_file (E)
├ grib_multi_support_on (E)
├ grib_new_from_file (E)
└ read_GRIB_header_info
    └ grib_get (E)
```
**Figure B4.1** Calling tree for GRIB file handling routine *set\_GRIB\_filelist*.

```
(→) inquire_GRIB_filelist
      └ get_GRIB_msgnr
             ├ display_req_GRIB_msg_properties
             └ display_GRIB_message_properties
```
**Figure B4.2** Calling tree for GRIB file handling routine *inquire\_GRIB\_filelist*.

*(→) get\_from\_GRIB\_filelist*

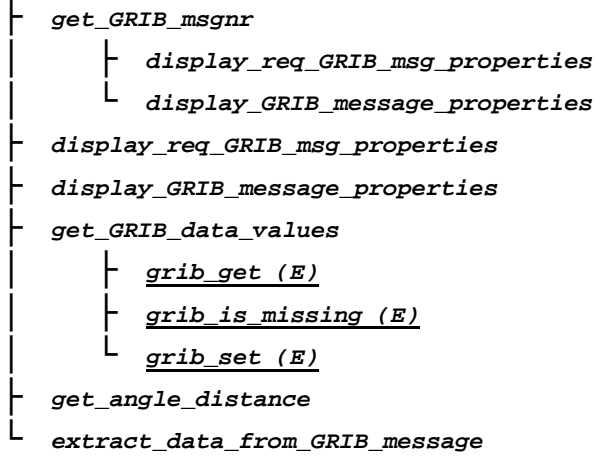

**Figure B4.3** Calling tree for GRIB file handling routine *get\_from\_GRIB\_filelist*.

```
(→) get_colloc_from_GRIB_filelist
          ├ convert_to_derived_datetime
              │ └ conv_date_to_daycount
          ├ get_analyse_date_and_times
              │ └ inquire_GRIB_filelist (→)
          ├ check_proximity_to_analyse
              │ └ conv_date_to_daycount
          ├ inquire_GRIB_filelist (→)
          └ get_from_GRIB_filelist (→)
```
**Figure B4.4** Calling tree for GRIB file handling routine *get\_colloc\_from\_GRIB\_filelist*.

```
(→) dealloc_all_GRIB_messages
```

```
├ dealloc_GRIB_message
├ grib_release (E)
└ grib_close_file (E)
```
**Figure B4.5** Calling tree for GRIB file handling routine *dealloc\_all\_GRIB\_messages*.

### **Appendix B5: Calling tree for PFS routines**

The figures in this appendix show the calling tree for the PFS (native Metop format) file handling routines in genscat. All routines are part of genscat, as indicated by the italic printing. An arrow  $(\rightarrow)$  before a routine name indicates that this part of the calling tree is a continuation of a branch in a previous figure. The same arrow after a routine name indicates that this branch will be continued in a following figure.

```
(→)open_pfs_ascat_file
```

```
├ read_rec
           │ ├ read_string_from_file
        │ └ get_uint
   ├ get_str
   ├ get_num
   ├ strne
   ├ skip_nrec
       │ └ skip_rec
                   │ ├ read_string_from_file
                   │ └ get_uint
└ streq
```
**Figure B5.1** Calling tree for PFS file handling routine *open\_pfs\_ascat\_file*.

```
(→)read_pfs_ascat_data_record
          ├ read_string_from_file
      └ get_uint
```
**Figure B5.2** Calling tree for PFS file handling routine *read\_pfs\_ascat\_data\_record*.

#### *(→)get\_pfs\_ascat\_grid\_node*

```
├ get_szo_node
        │ ├ get_time
             │ │ ├ get_ushort
                 │ │ ├ get_uint
                │ │ ├ ymd2julian
             │ │ └ julian2ymd
        │ ├ get_ushort1
             │ │ └ get_ushort
        │ ├ get_int1
             │ │ └ get_int
        │ ├ get_uint1
             │ │ └ get_uint
        │ ├ get_int3
            │ │ └ get_int
        │ ├ get_ushort3
             │ │ └ get_ushort
        │ ├ get_short3
             │ │ └ get_short
    │ └ get_uchar3
├ get_szr_node
├ get_smo_node
├ get_smr_node
├ get_szf_grid_node
├ ymd2julian
└ calc_asc
```
**Figure B5.3** Calling tree for PFS file handling routine *get\_pfs\_ascat\_grid\_node*. The calling tree for *get\_szr\_node*, *get\_smo\_node*, *get\_smr\_node* and *get\_szf\_grid\_node* is identical to to the one of *get\_szo\_node*.

*(→)get\_pfs\_ascat\_fres\_node*

| get time            |
|---------------------|
| get_ushort          |
| get_uint            |
| $\vdash$ ymd2julian |
| julian2ymd          |
| $get\_int1$         |
| get int             |
| get_ushort1         |
| get ushort          |
| $get\_uint1$        |
| get uint            |
| get_uchar1          |
| ymd2julian          |
| calc asc            |

**Figure B5.4** Calling tree for PFS file handling routine *get\_pfs\_ascat\_fres\_node*.

## **Appendix B6: Calling tree for ASCAT-5.6 routines**

The figures in this appendix show the calling tree for the routines needed to generate the ASCAT-5.6 product. This product is based on a different approach to generate the gridded  $\sigma^0$  values PFS (native Metop format) file handling routines in genscat. All routines are part of genscat, as indicated by the italic printing. An arrow  $(\rightarrow)$  before a routine name indicates that this part of the calling tree is a continuation of a branch in a previous figure. The same arrow after a routine name indicates that this branch will be continued in a following figure.

```
(→)open_pfs_ascat_file
```
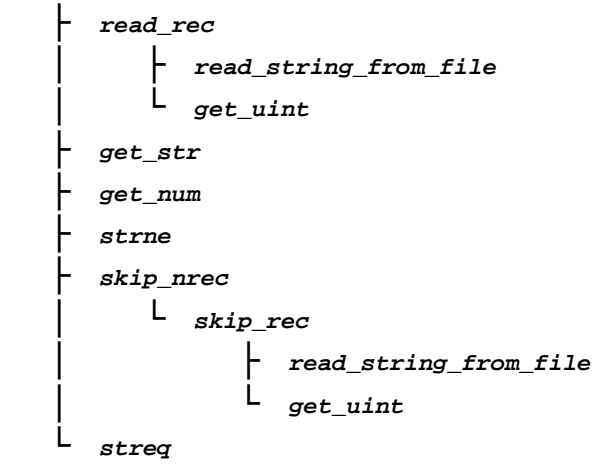

## **Appendix B7: Calling tree for ice model routines**

The figures in this appendix show the calling tree for the ice model routines in genscat. All routines are part of genscat, as indicated by the italic printing. An arrow  $(\rightarrow)$  before a routine name indicates that this part of the calling tree is a continuation of a branch in a previous figure. The same arrow after a routine name indicates that this branch will be continued in a following figure.

*(→) latlon2ij └ mapll*

**Figure B7.1** Calling tree for routine *latlon2ij*.

```
(→) wT
```
*├ ExpandIntegerDate ├ ExpandIntegerTime └ ymd2julian*

**Figure B7.2** Calling tree for routine *wT* (second level).

```
(→) printIceMap
            ├ printIceAscat
                    │ ├ get_lun
                │ └ free_lun
           ├ printIceQscat
                    │ ├ get_lun
                │ └ free_lun
           ├ printSubclass
                    │ ├ get_lun
                │ └ free_lun
            └ printppmvar
                    ├ get_lun
                    └ free_lun
```
**Figure B6.3** Calling tree for routine *printIceMap* (second level).

# **Appendix C: Acronyms**

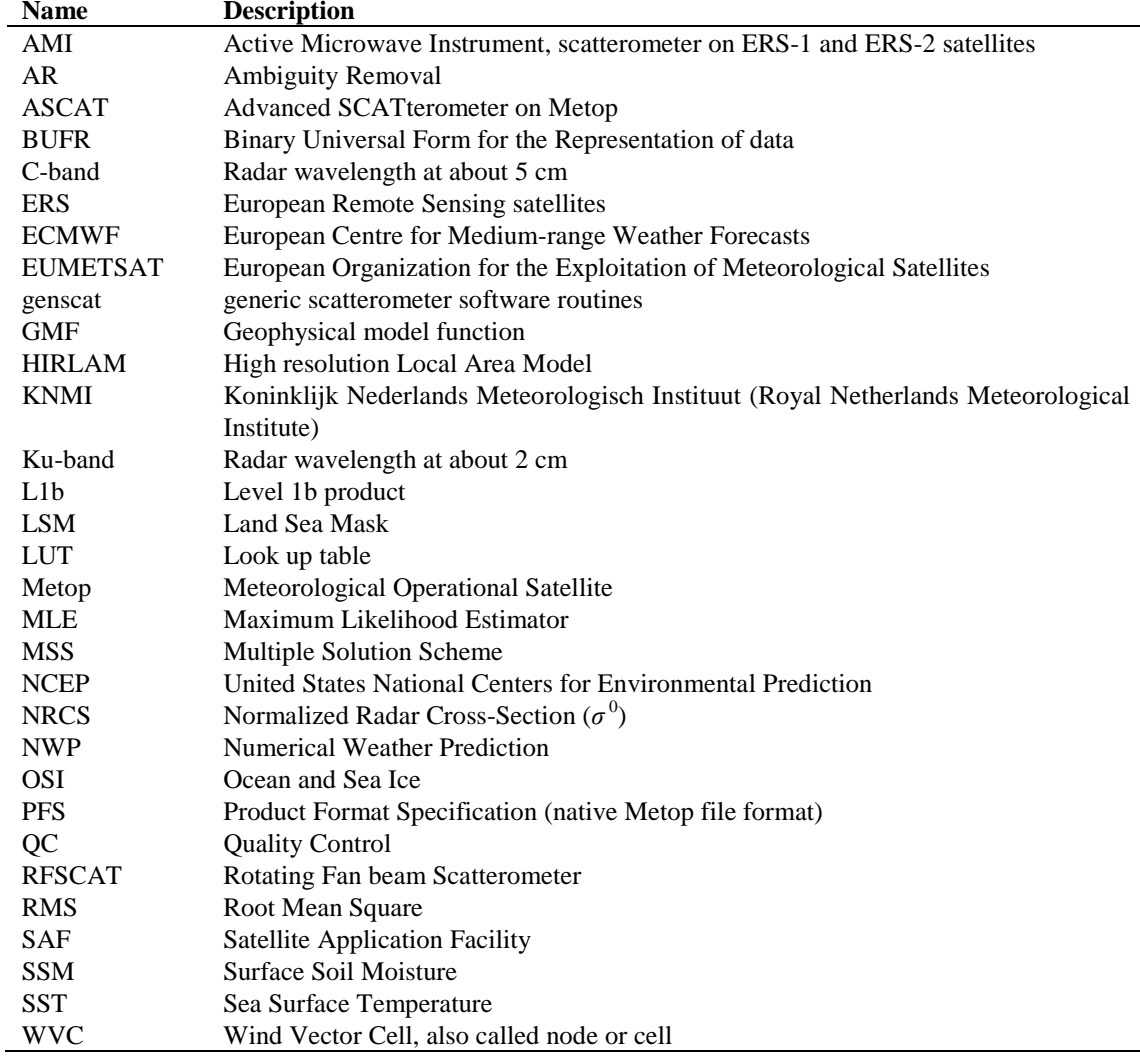

**Table C.1** List of acronyms.